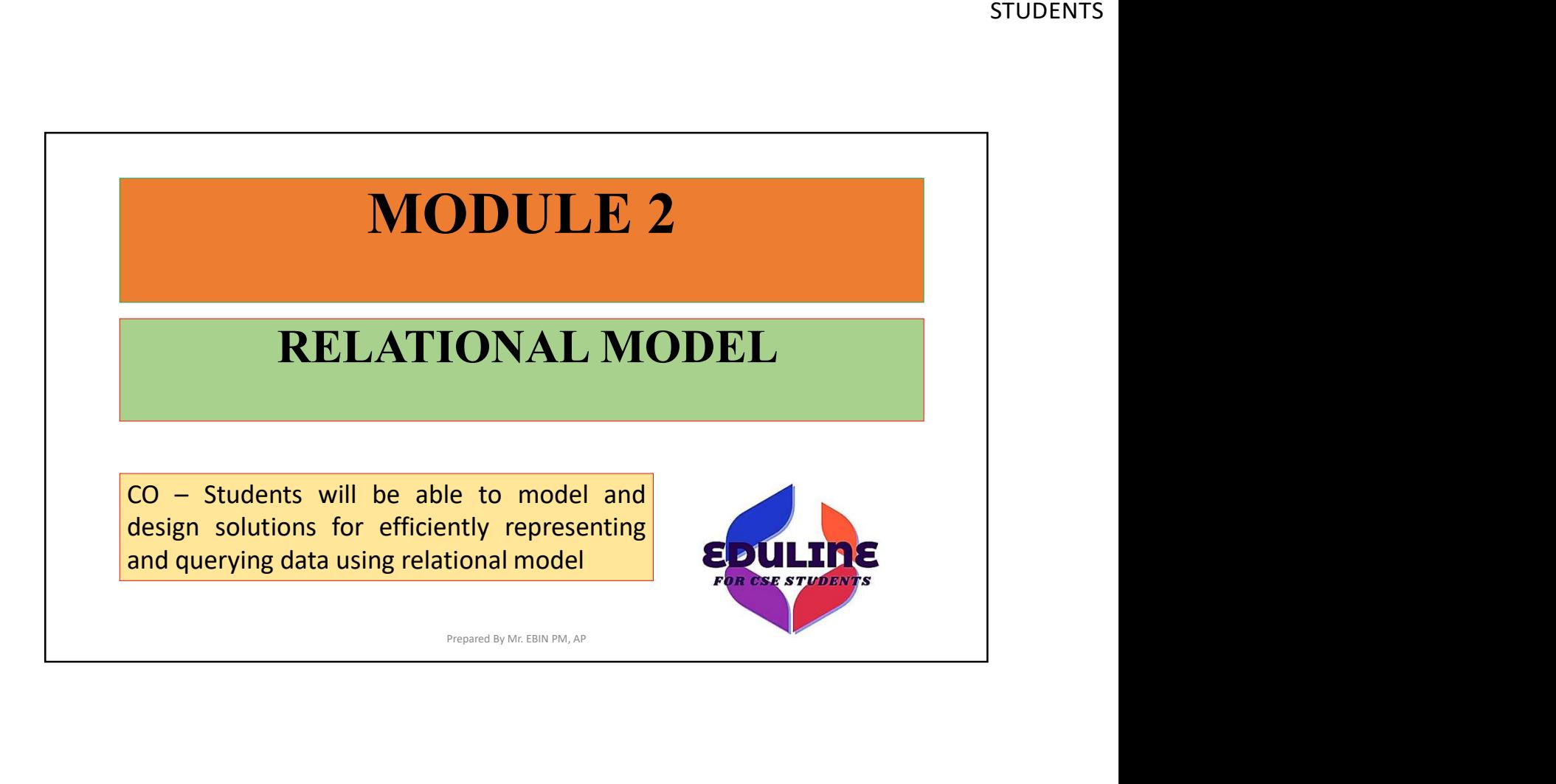

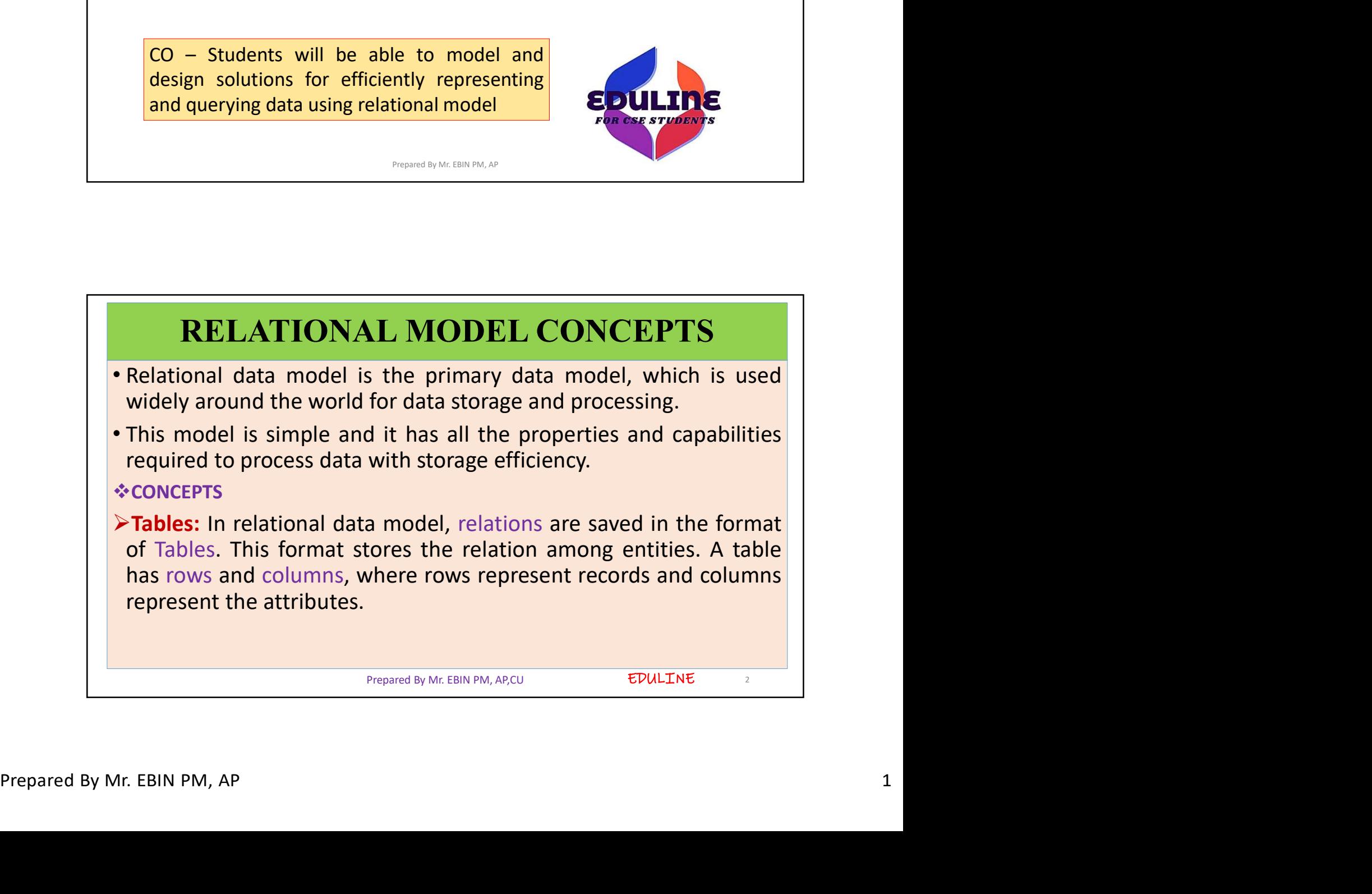

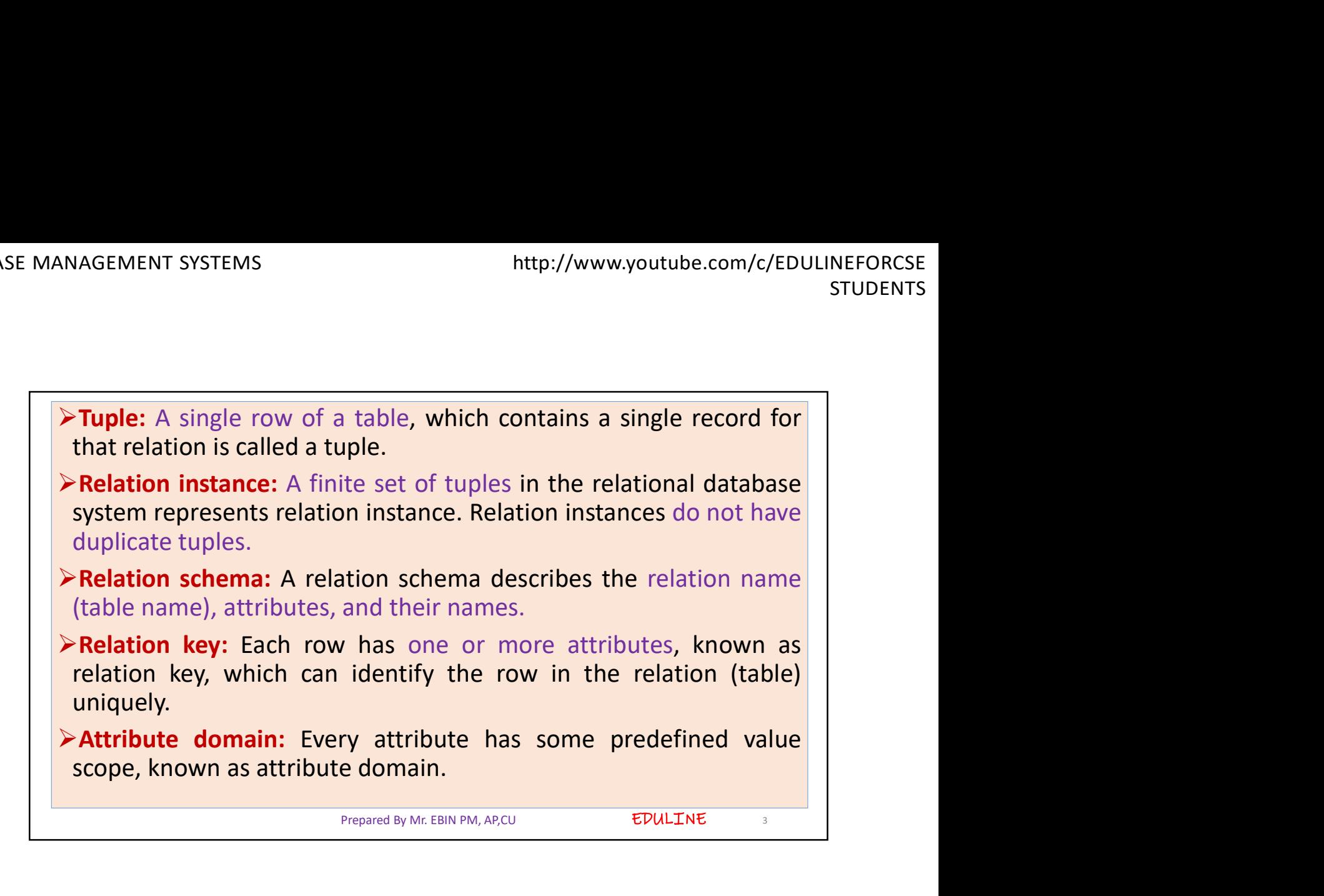

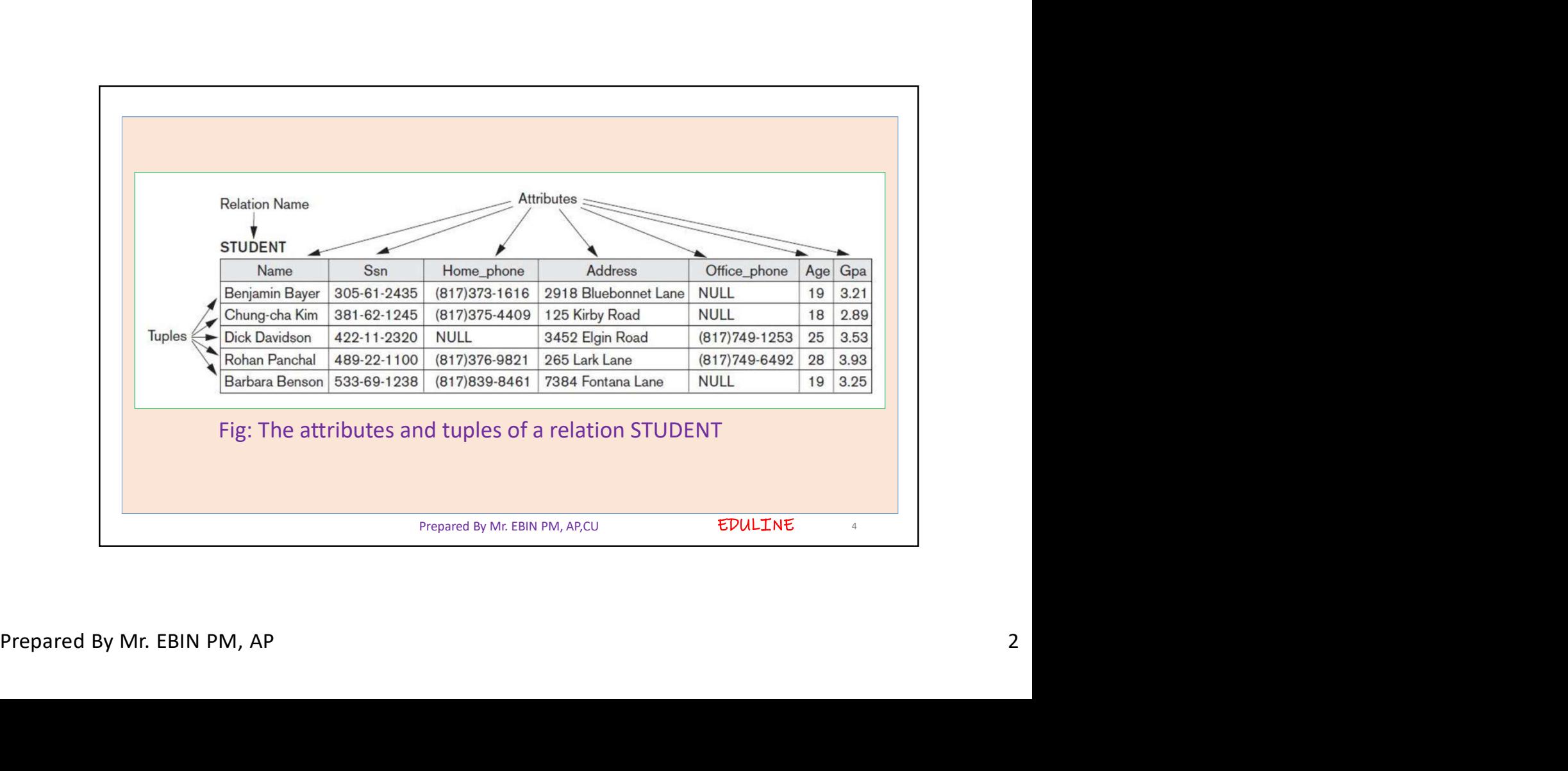

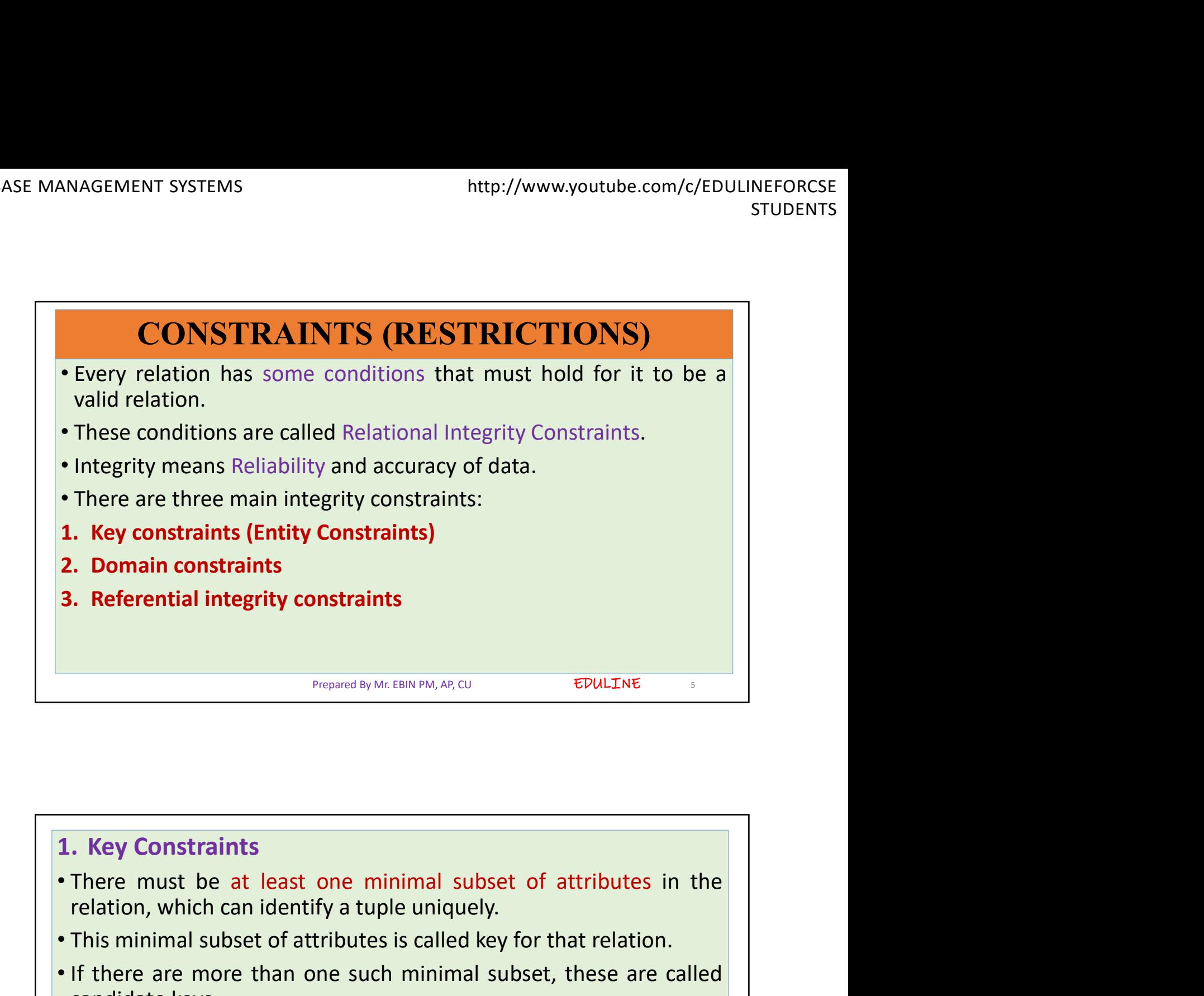

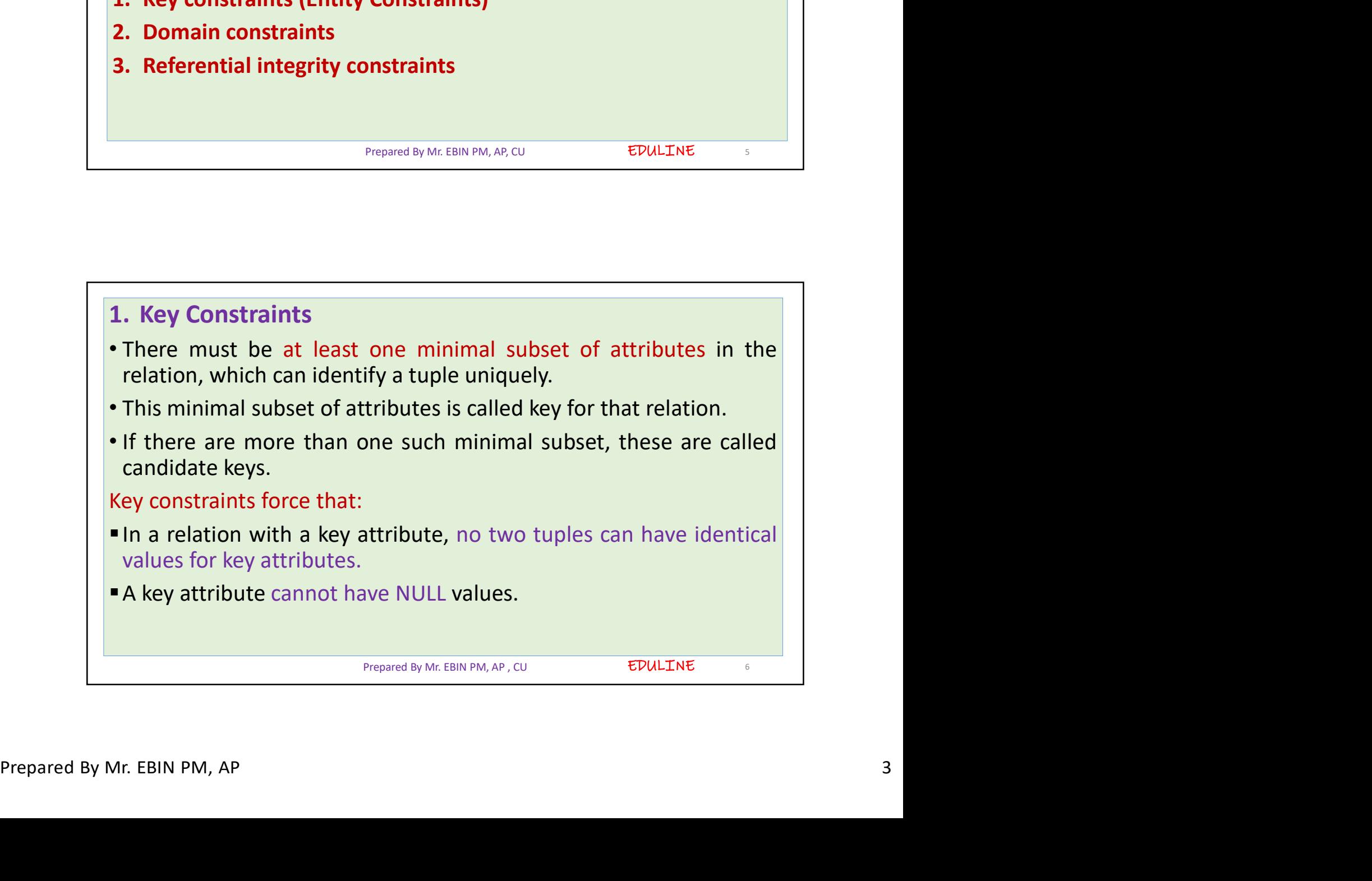

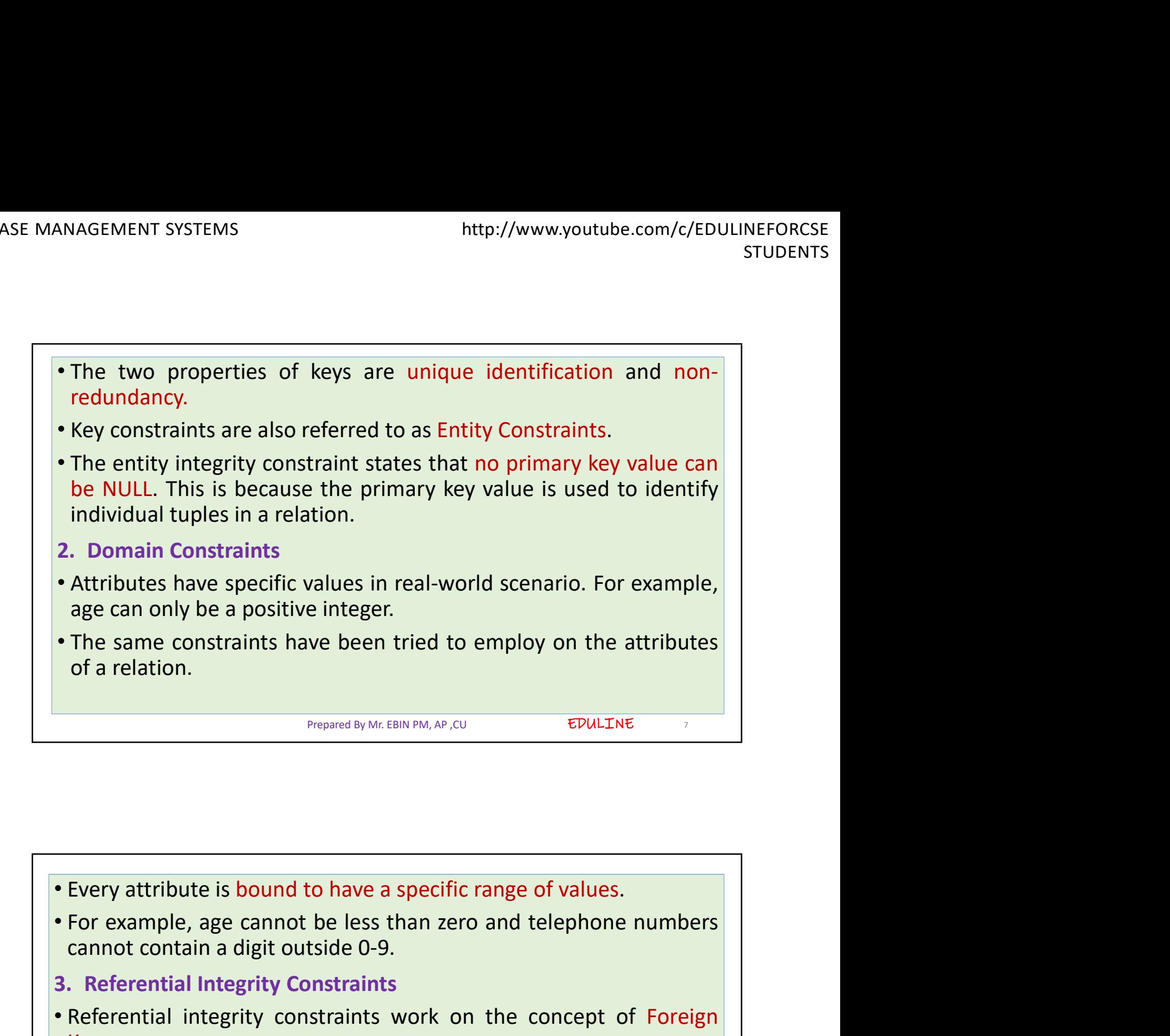

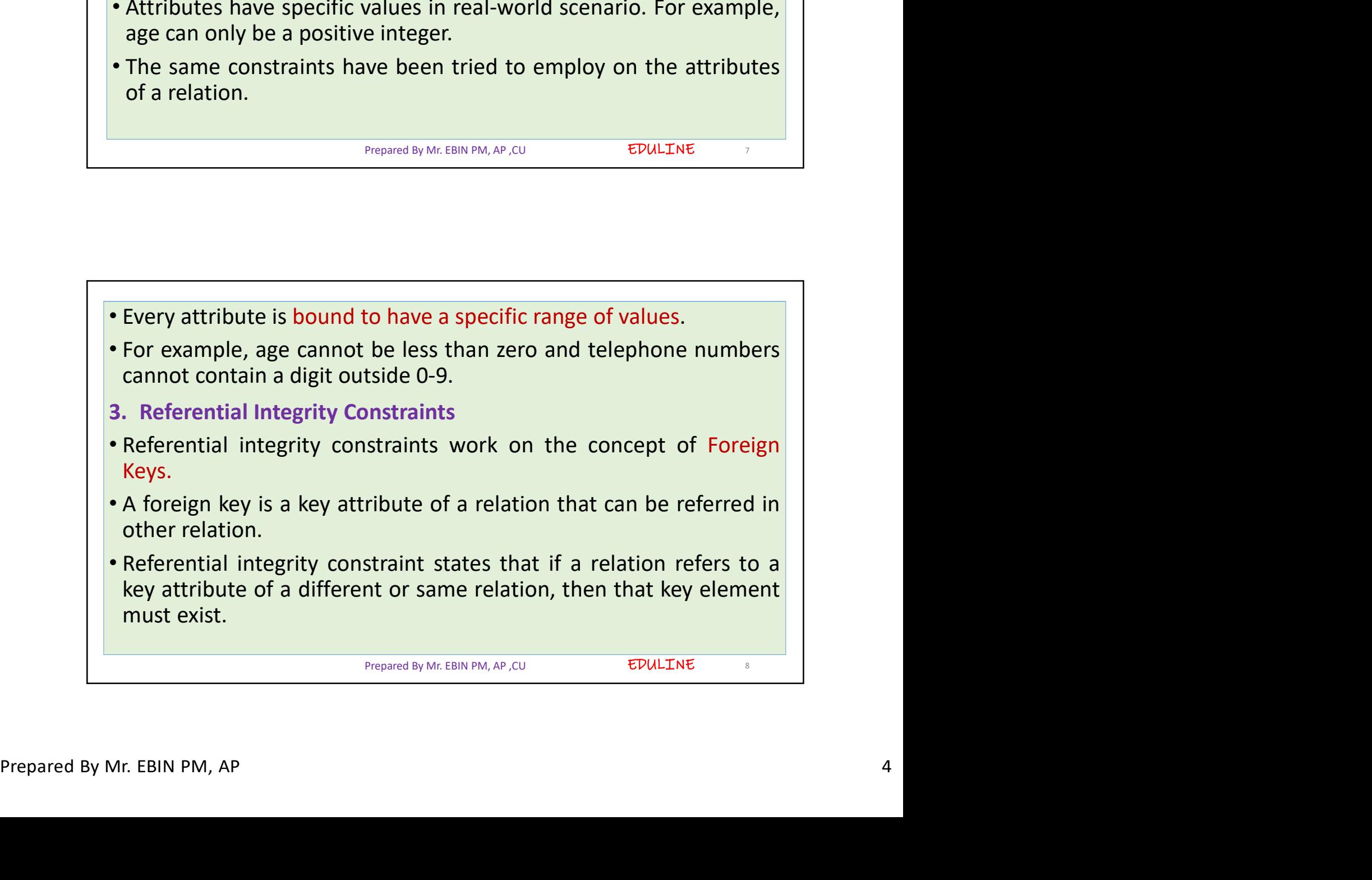

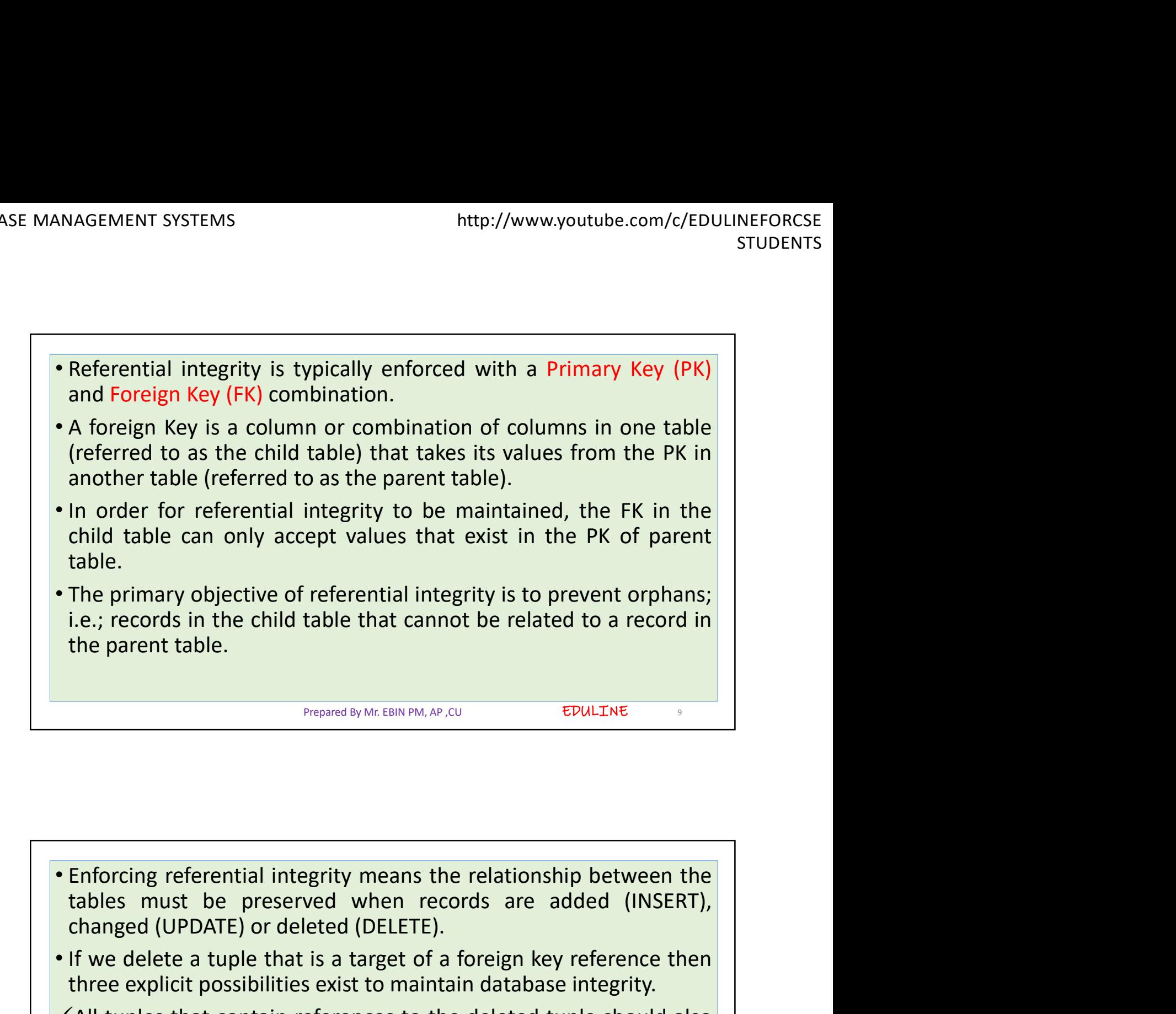

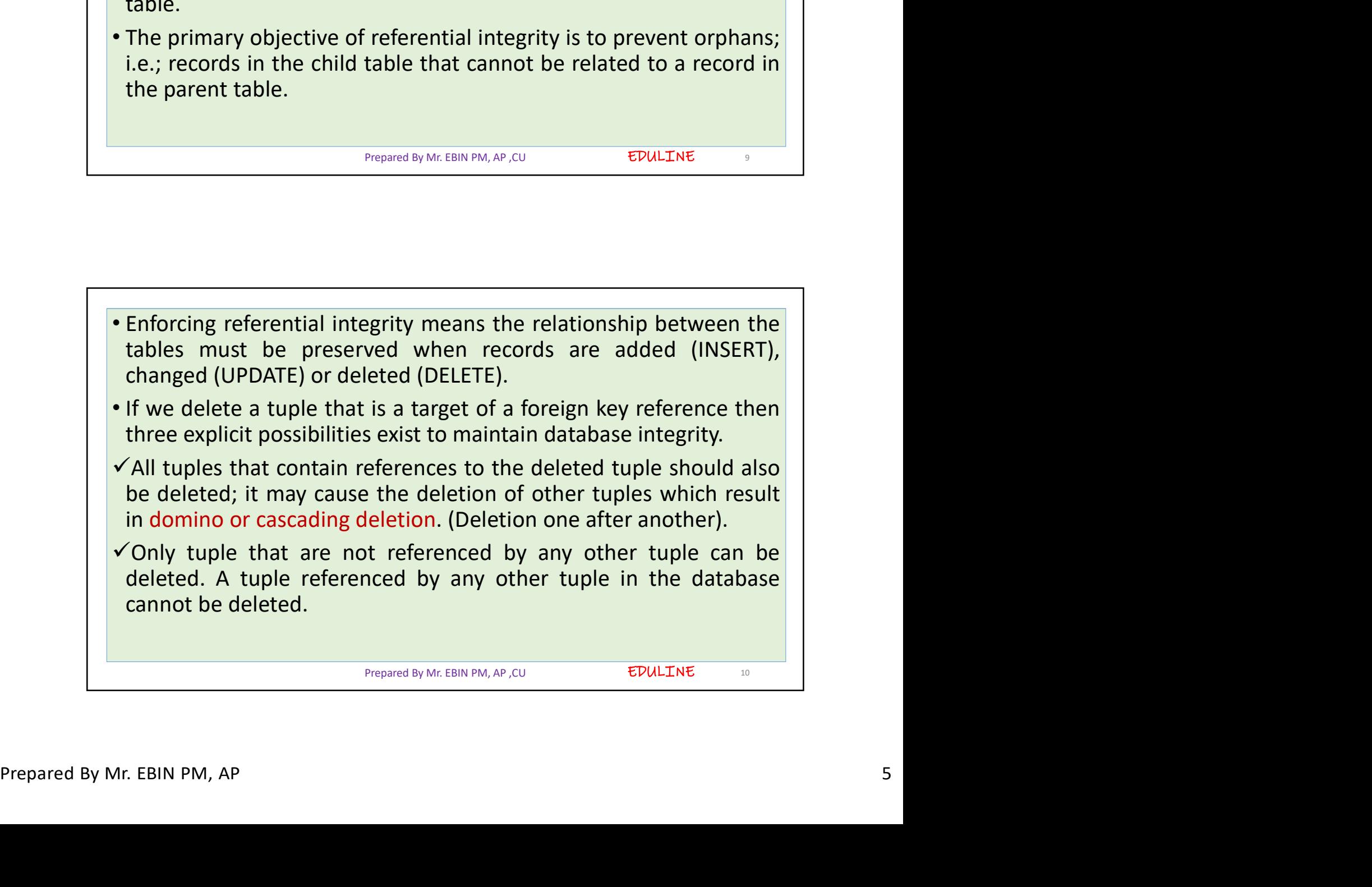

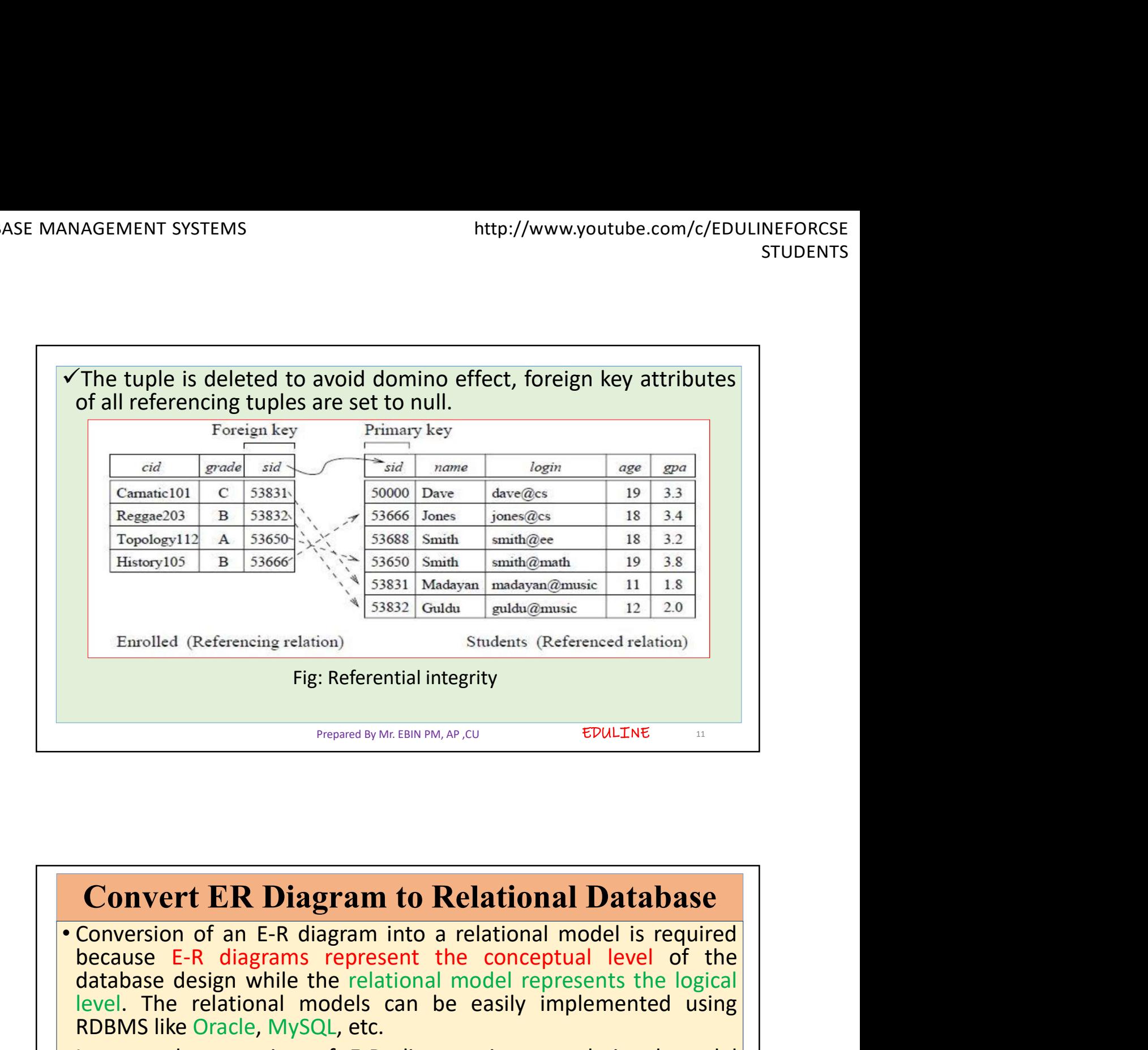

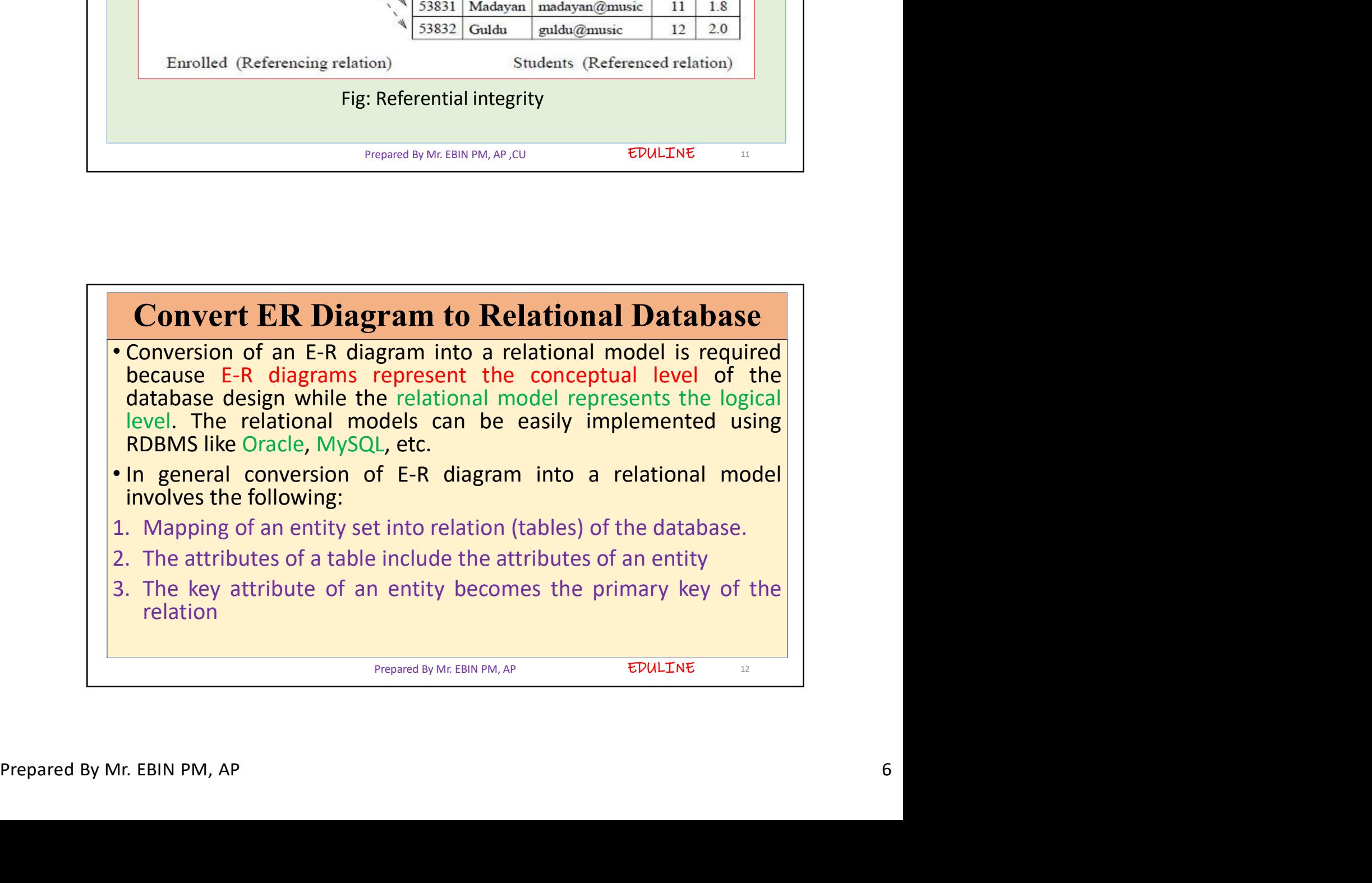

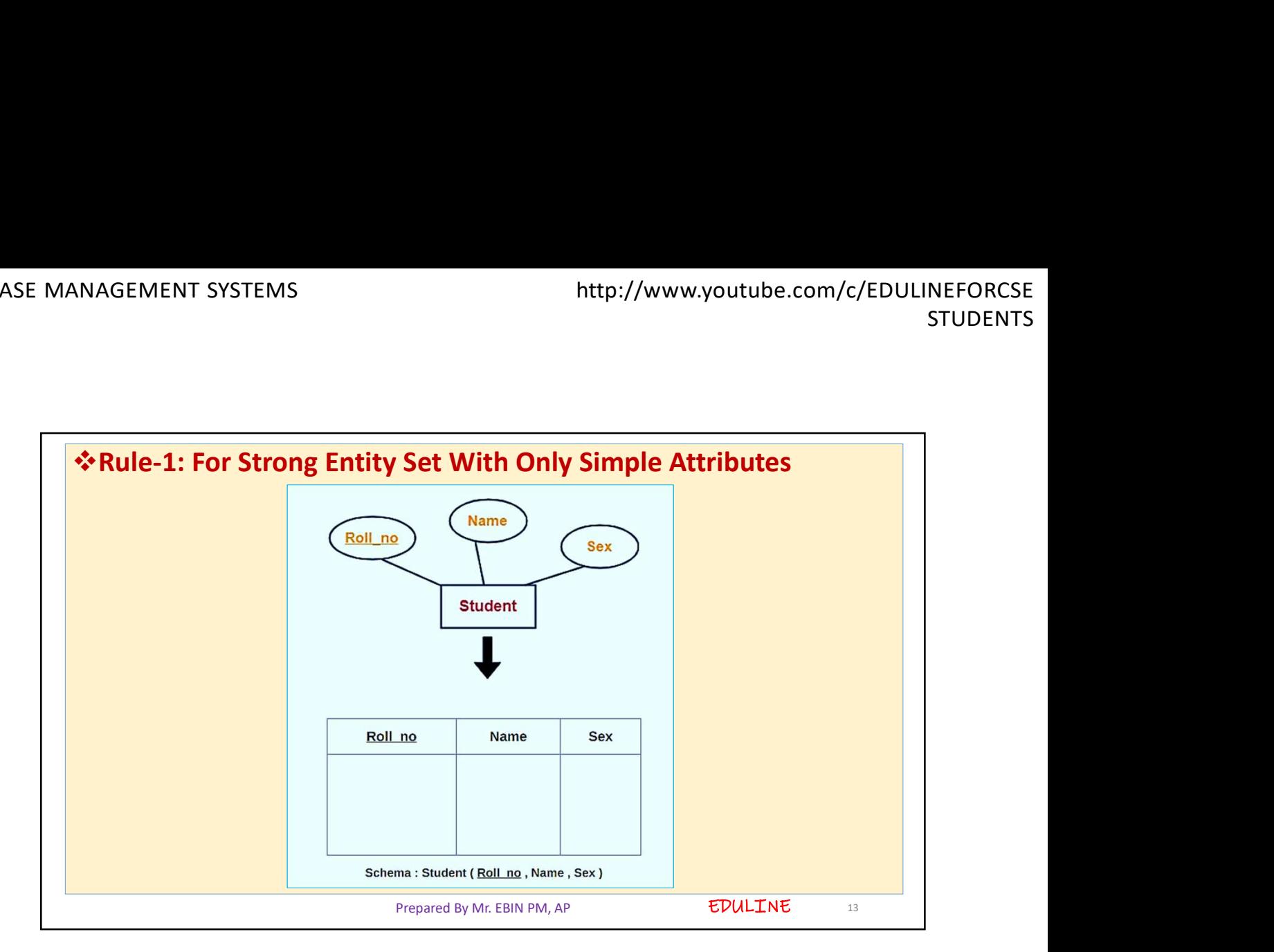

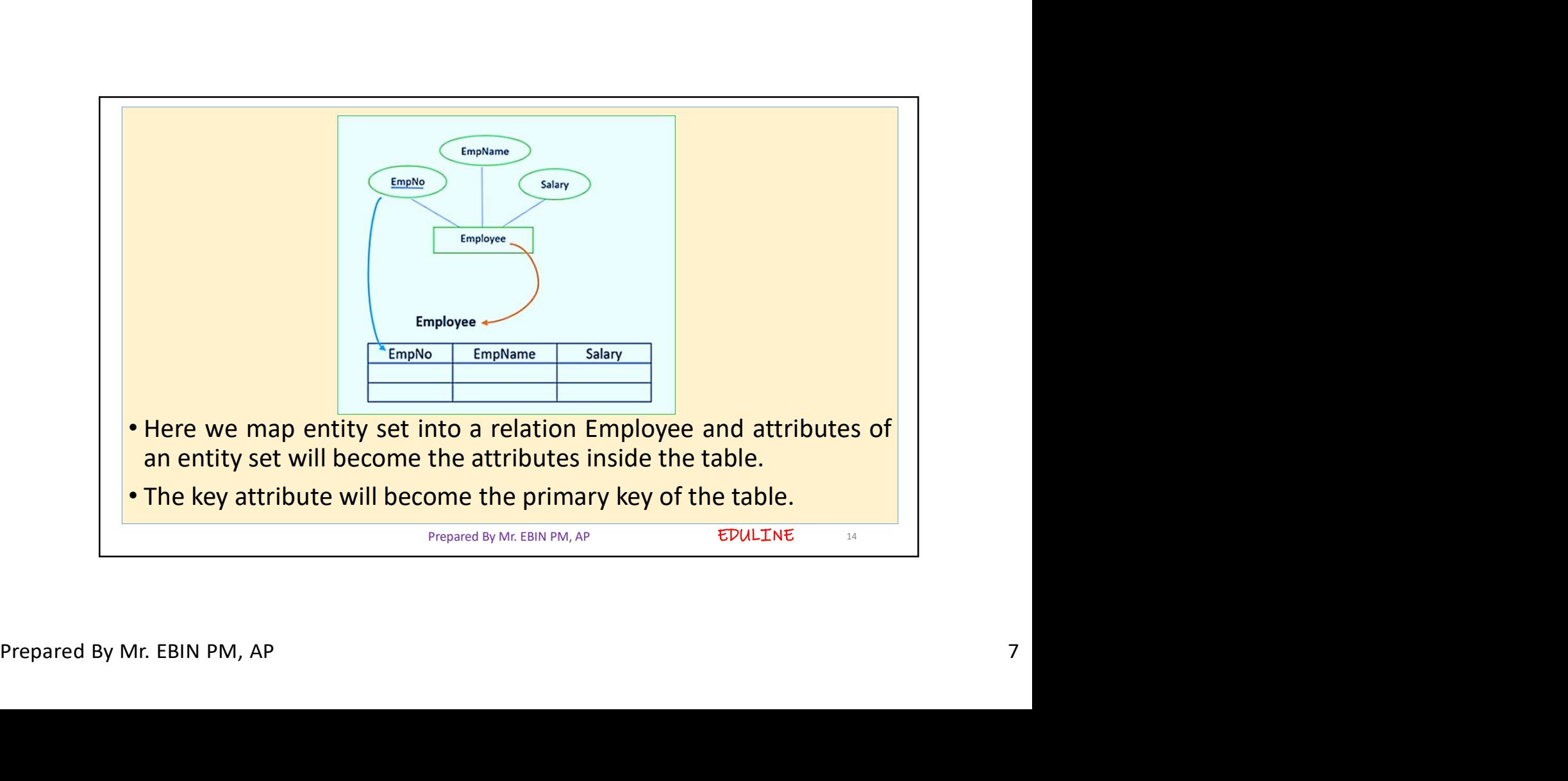

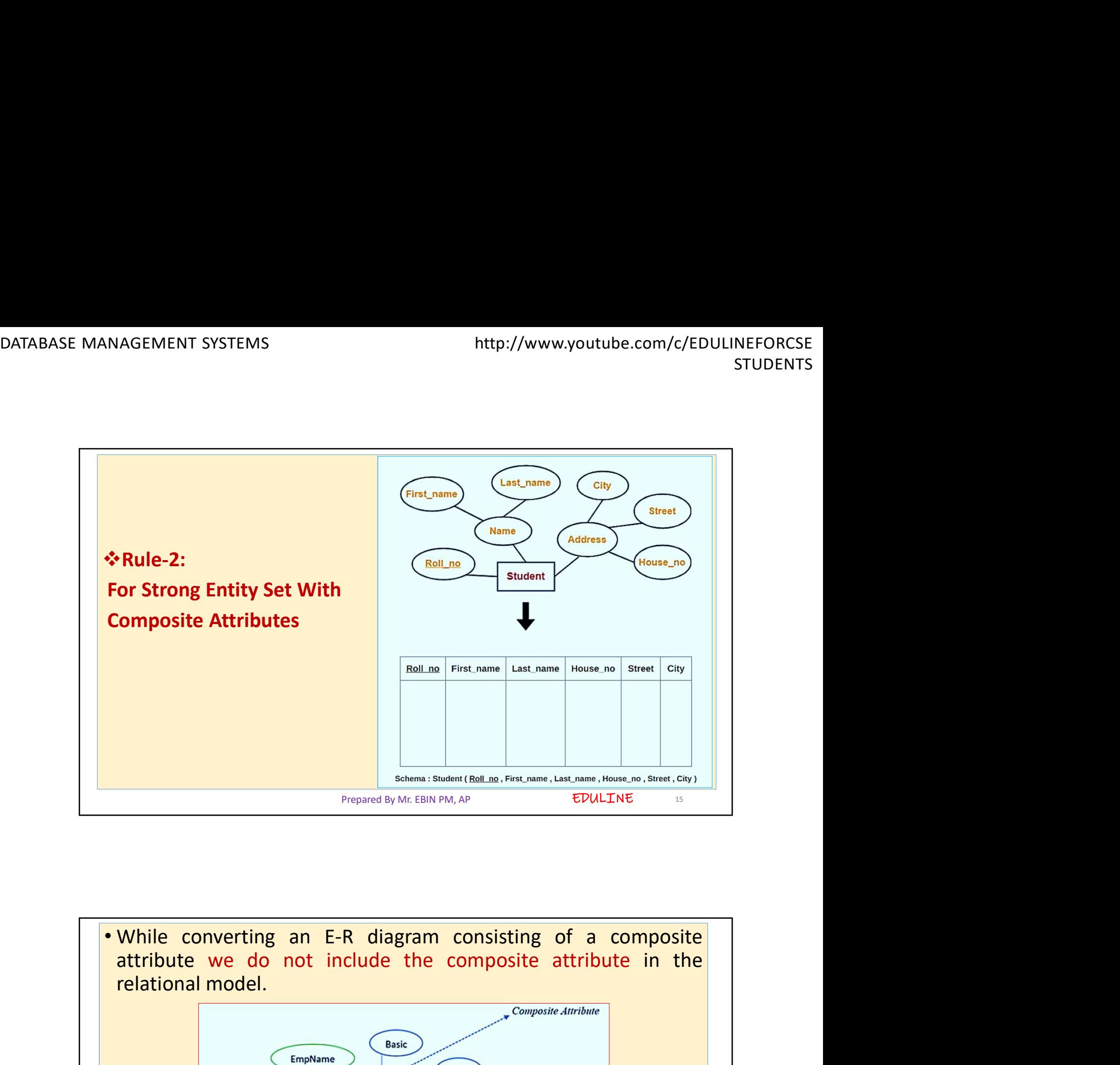

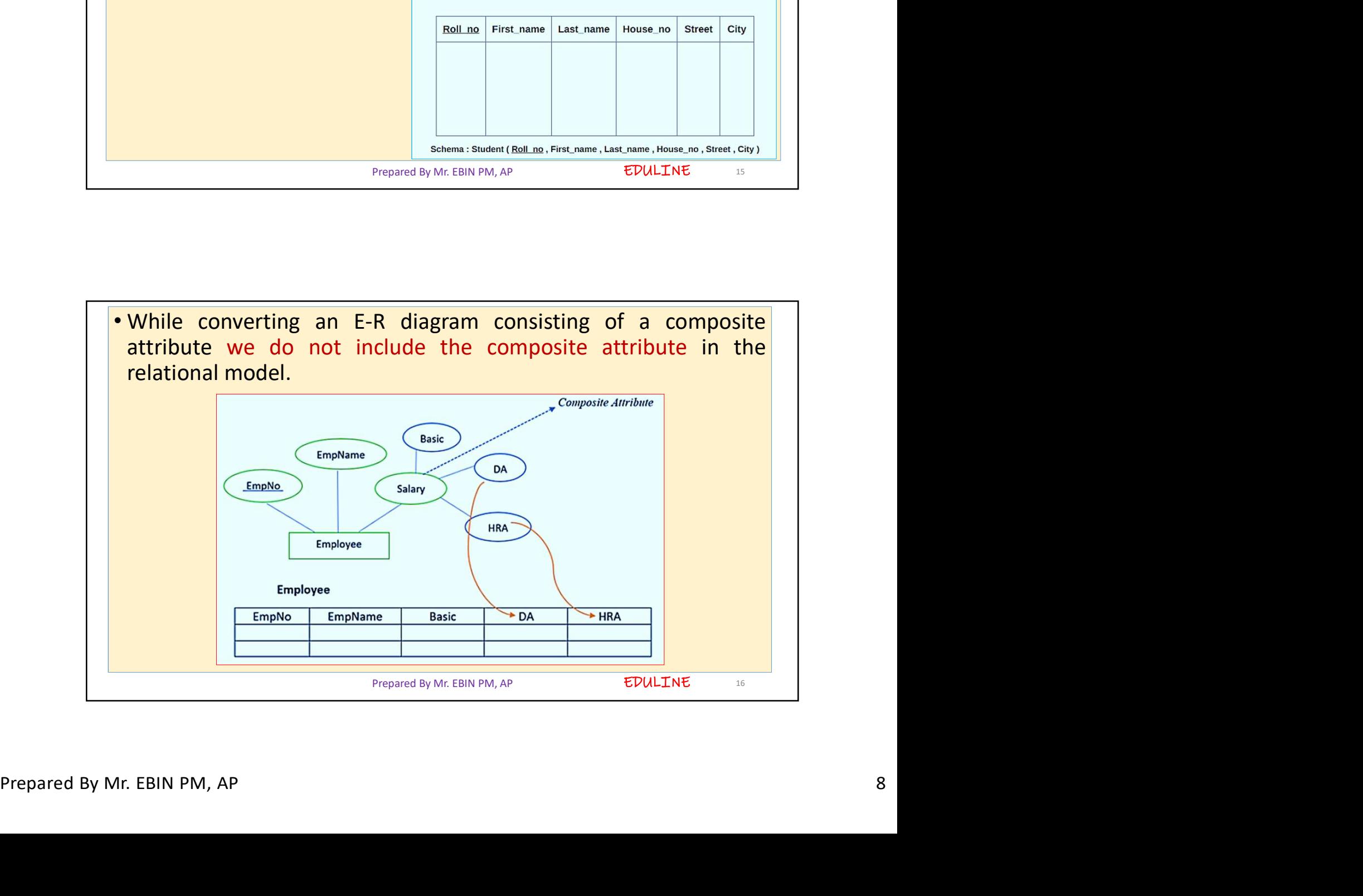

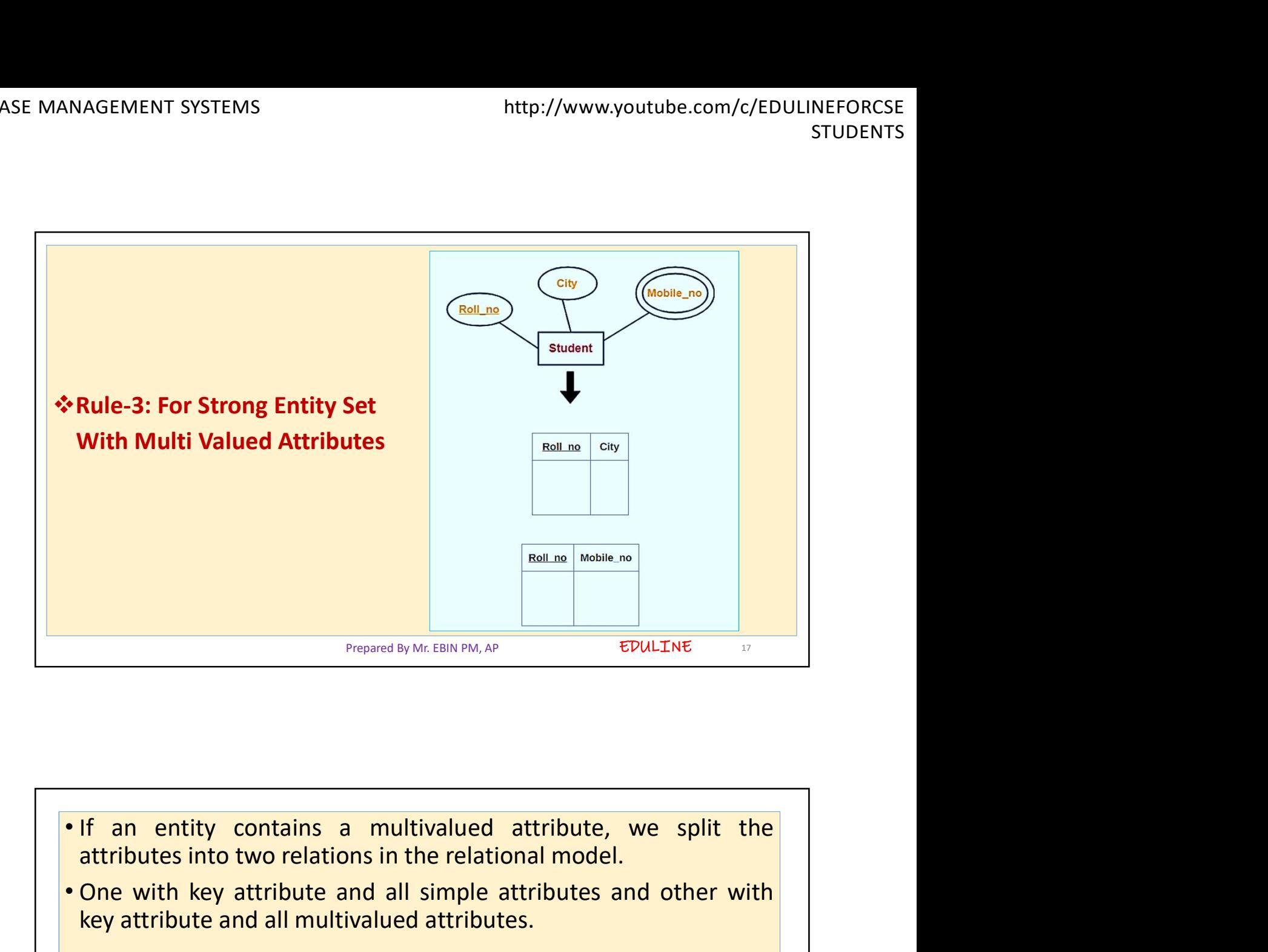

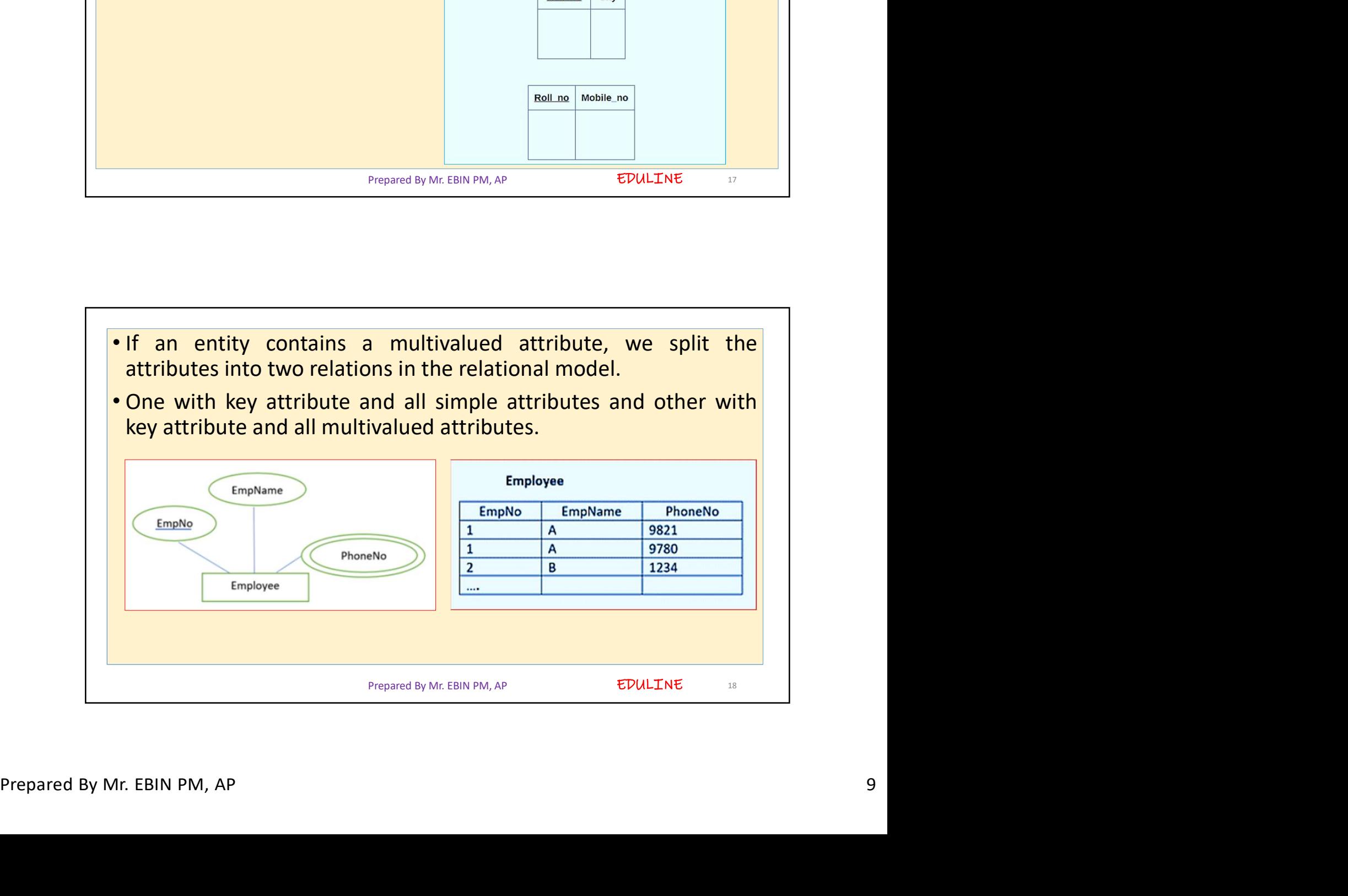

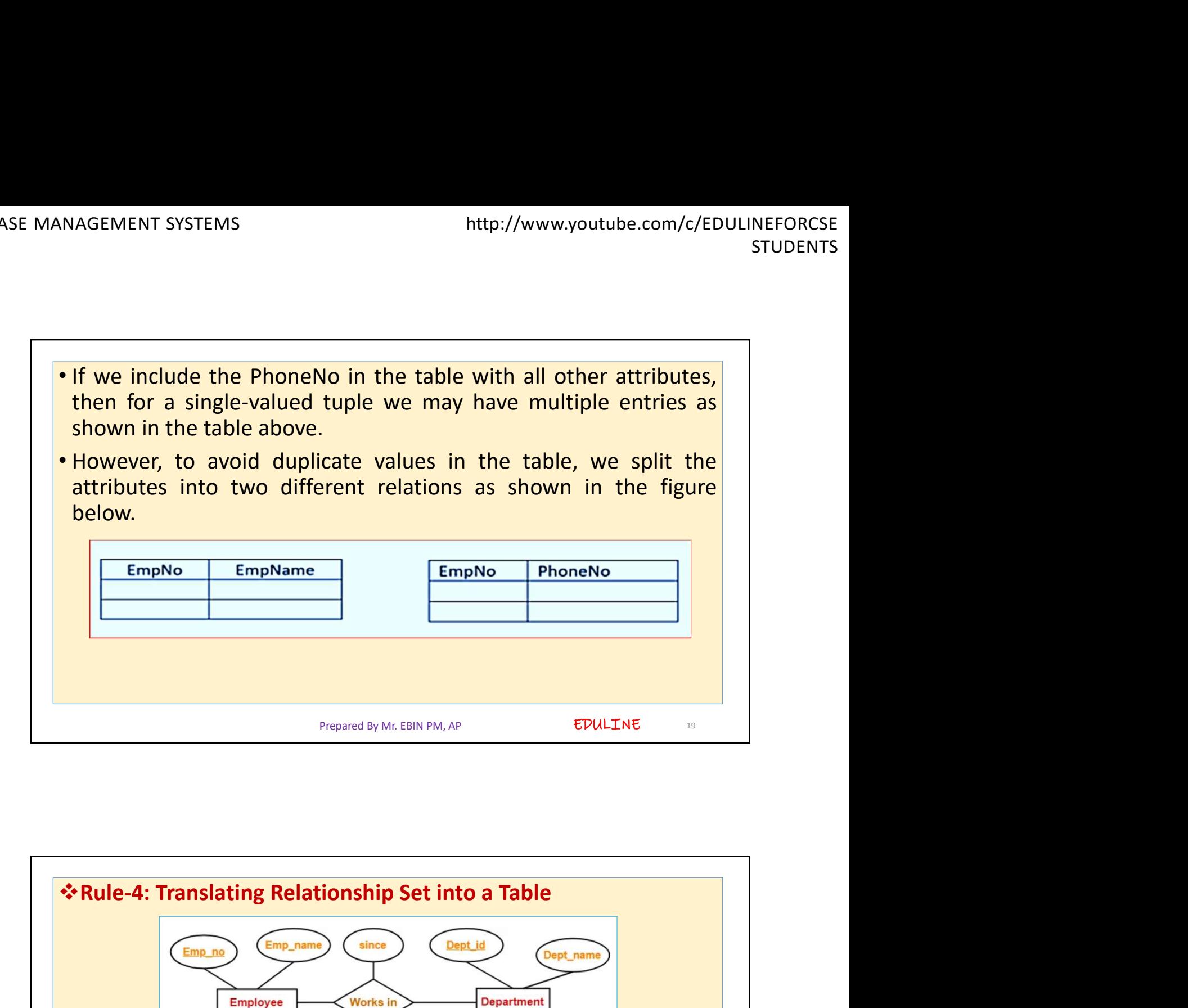

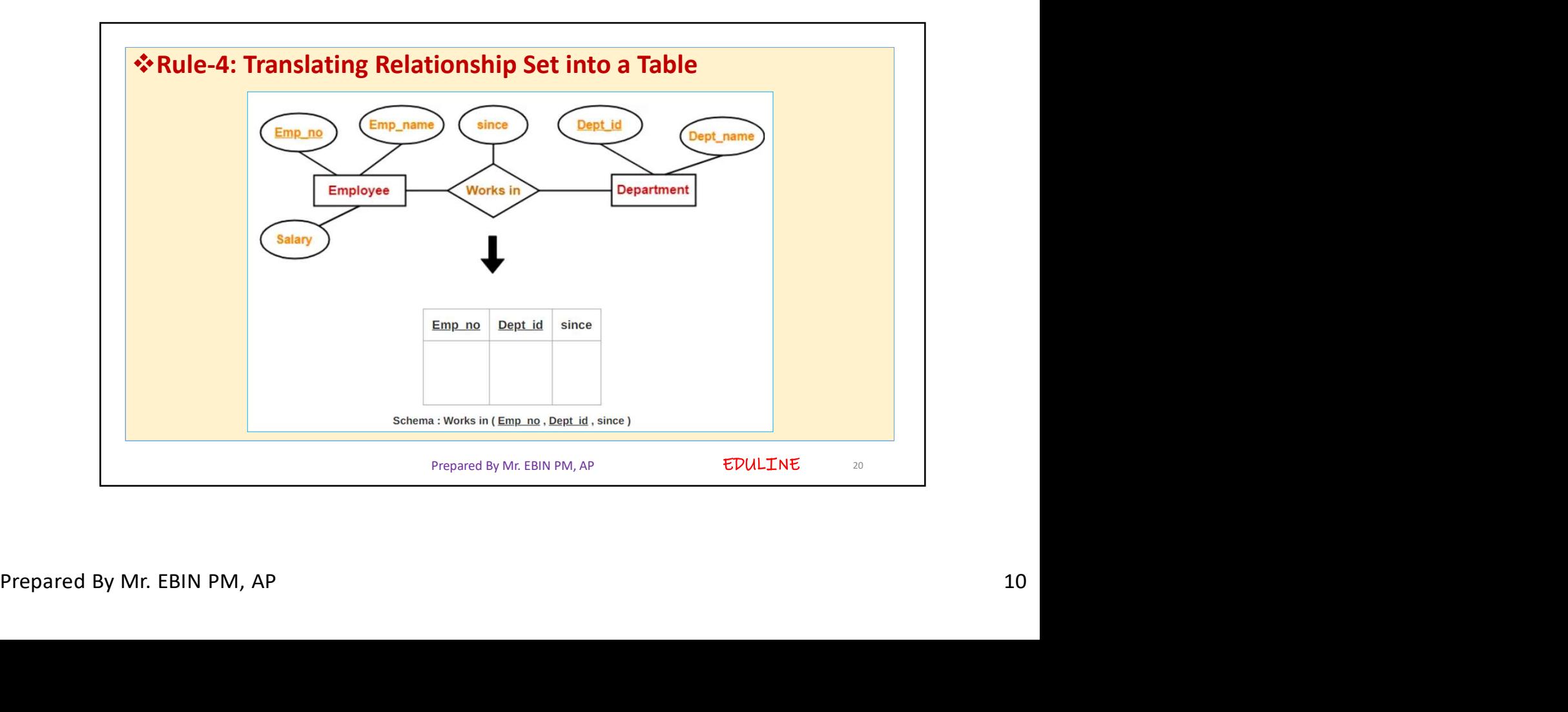

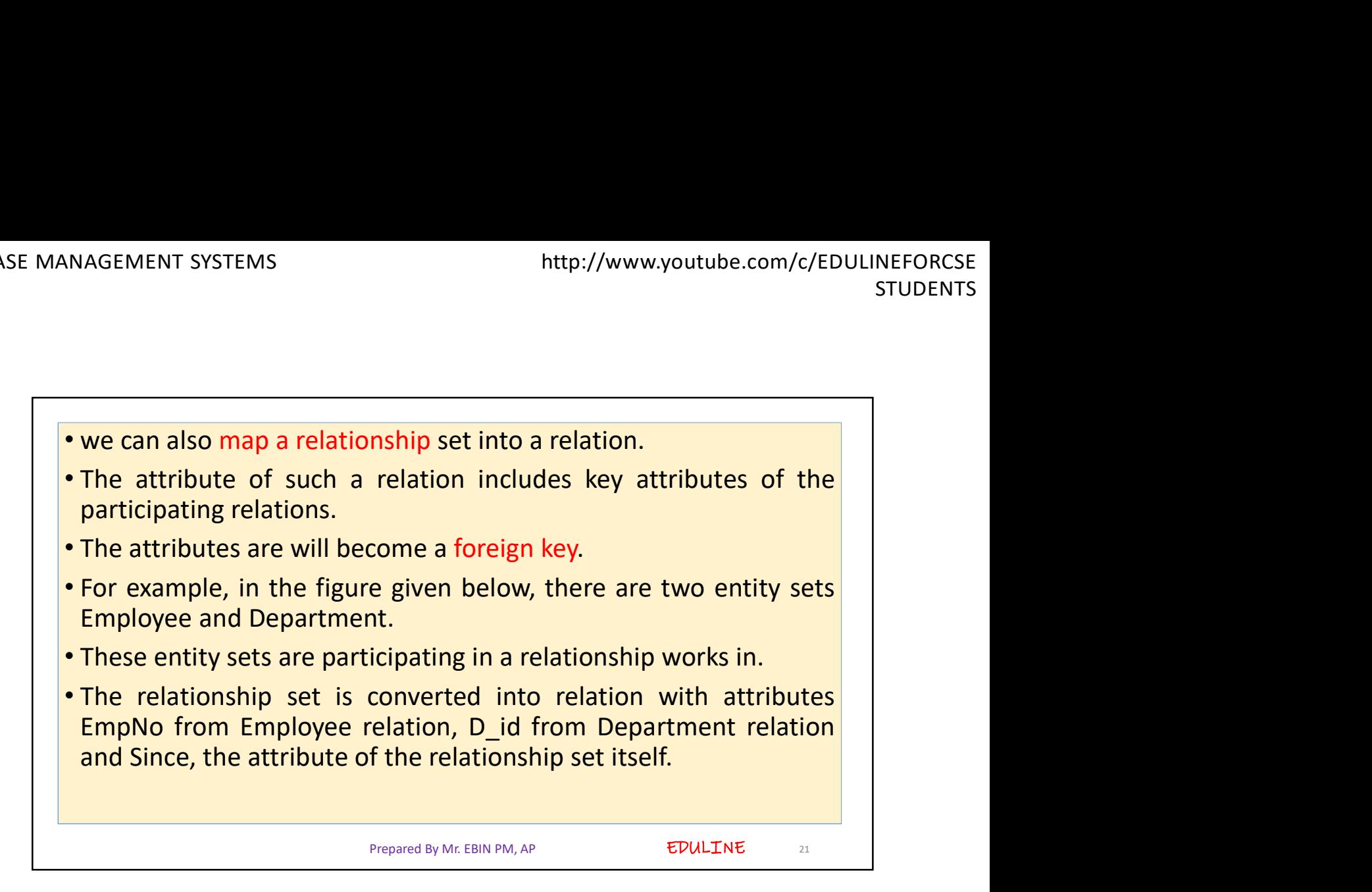

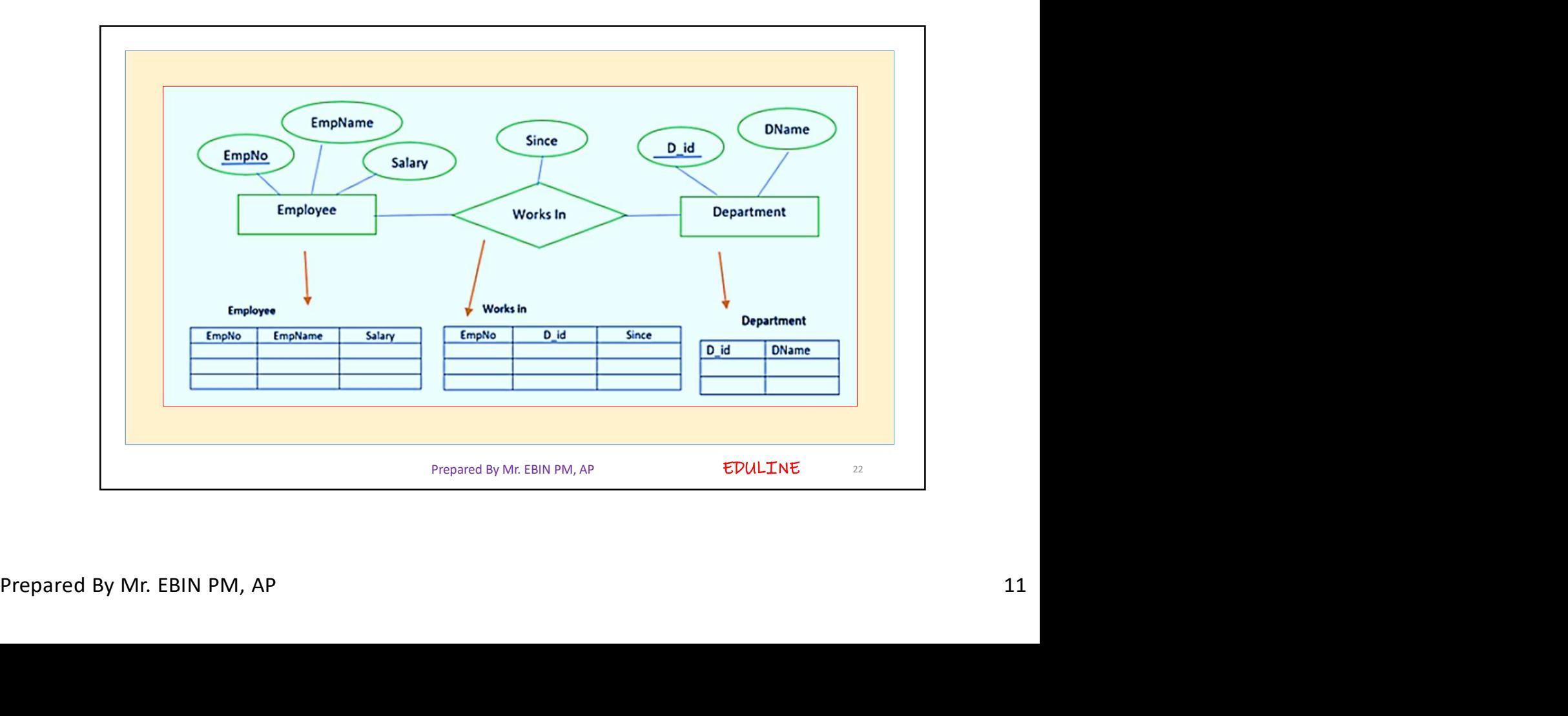

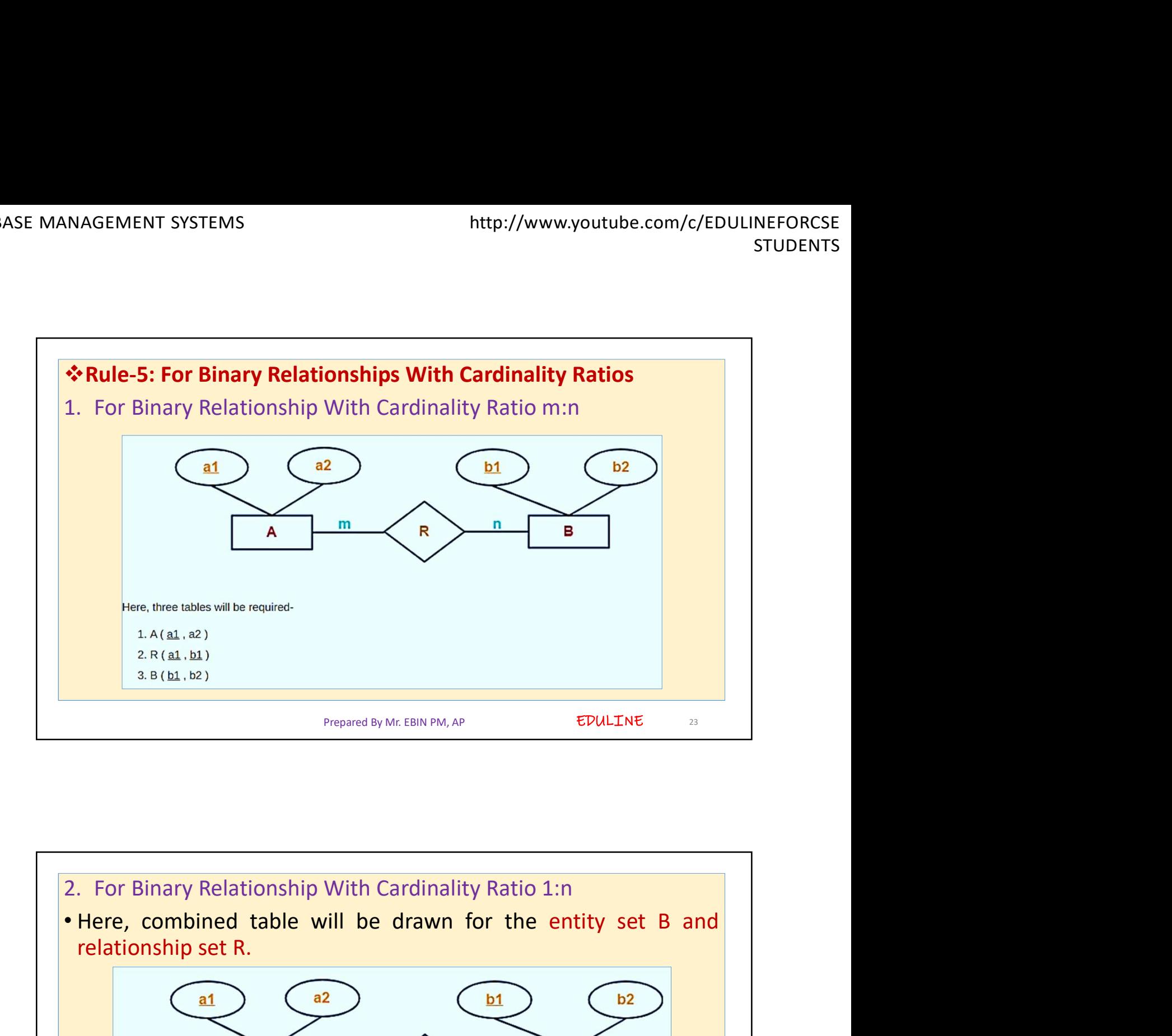

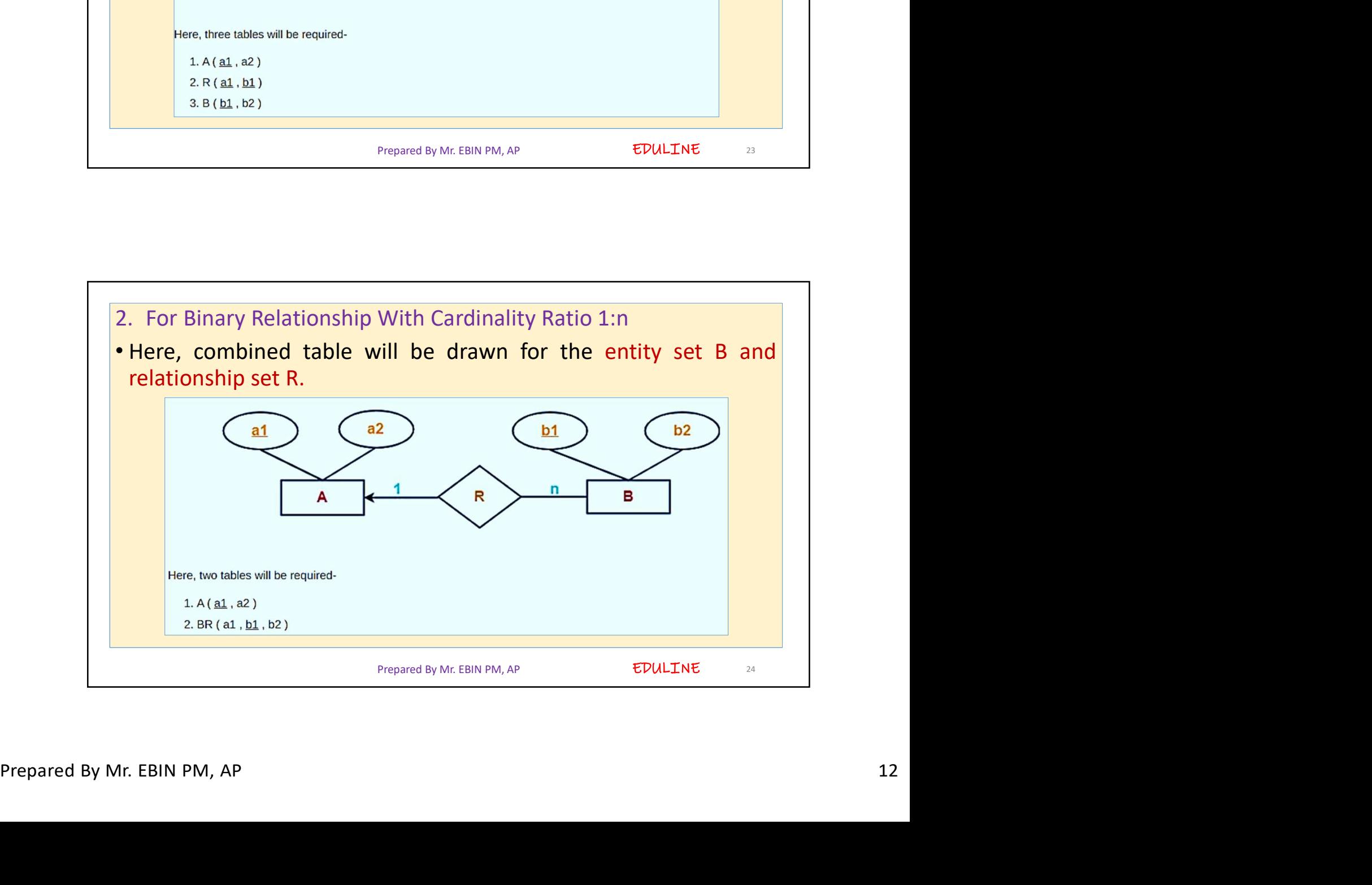

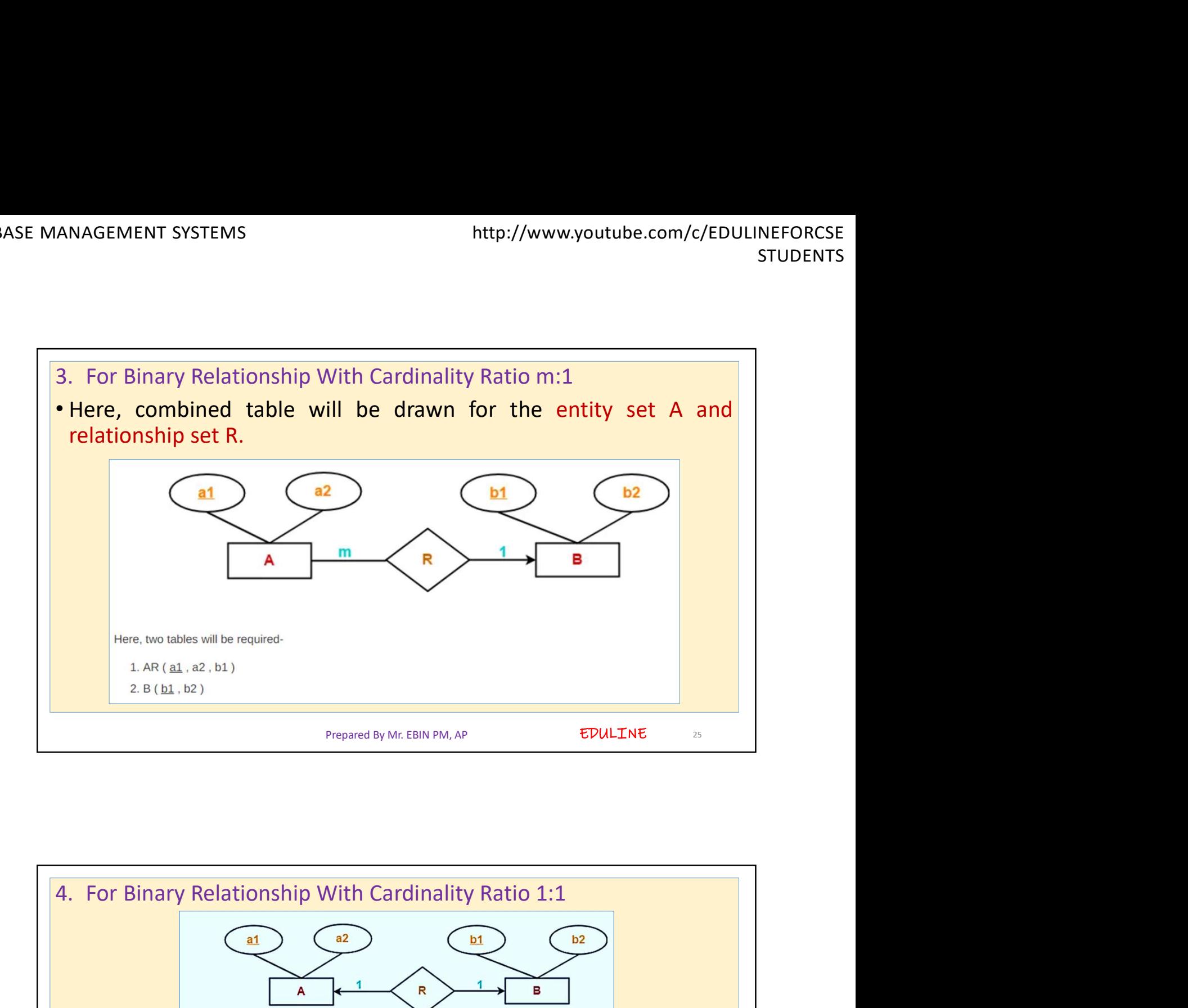

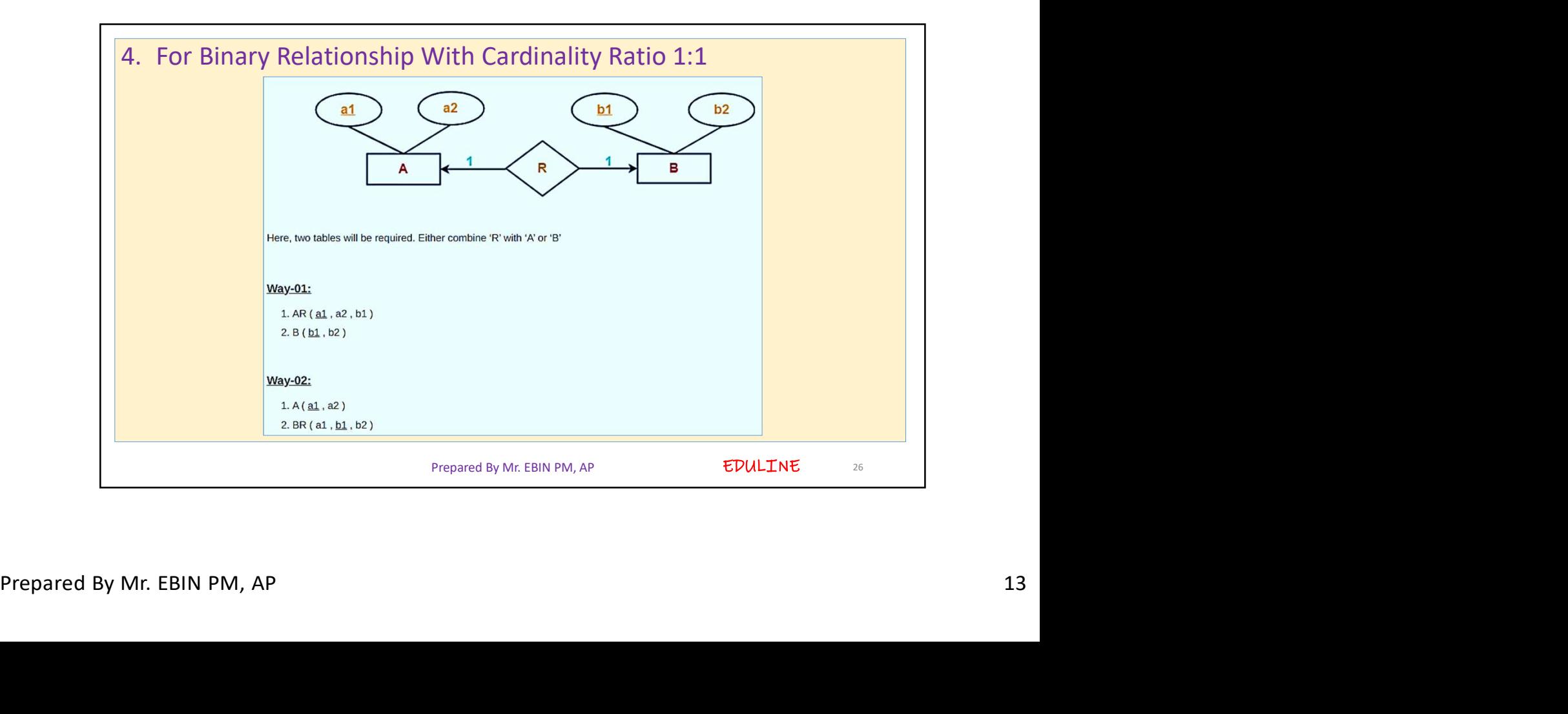

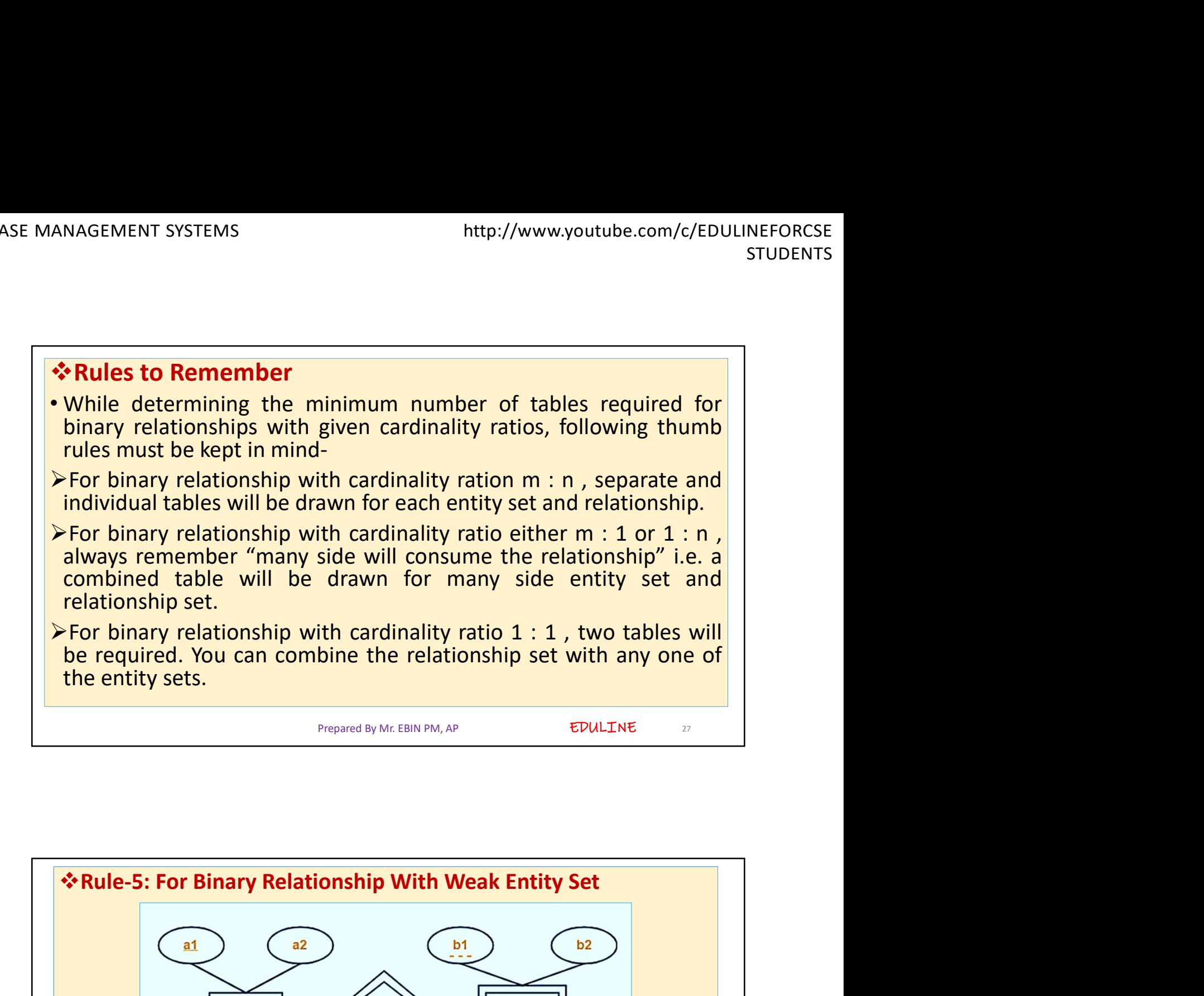

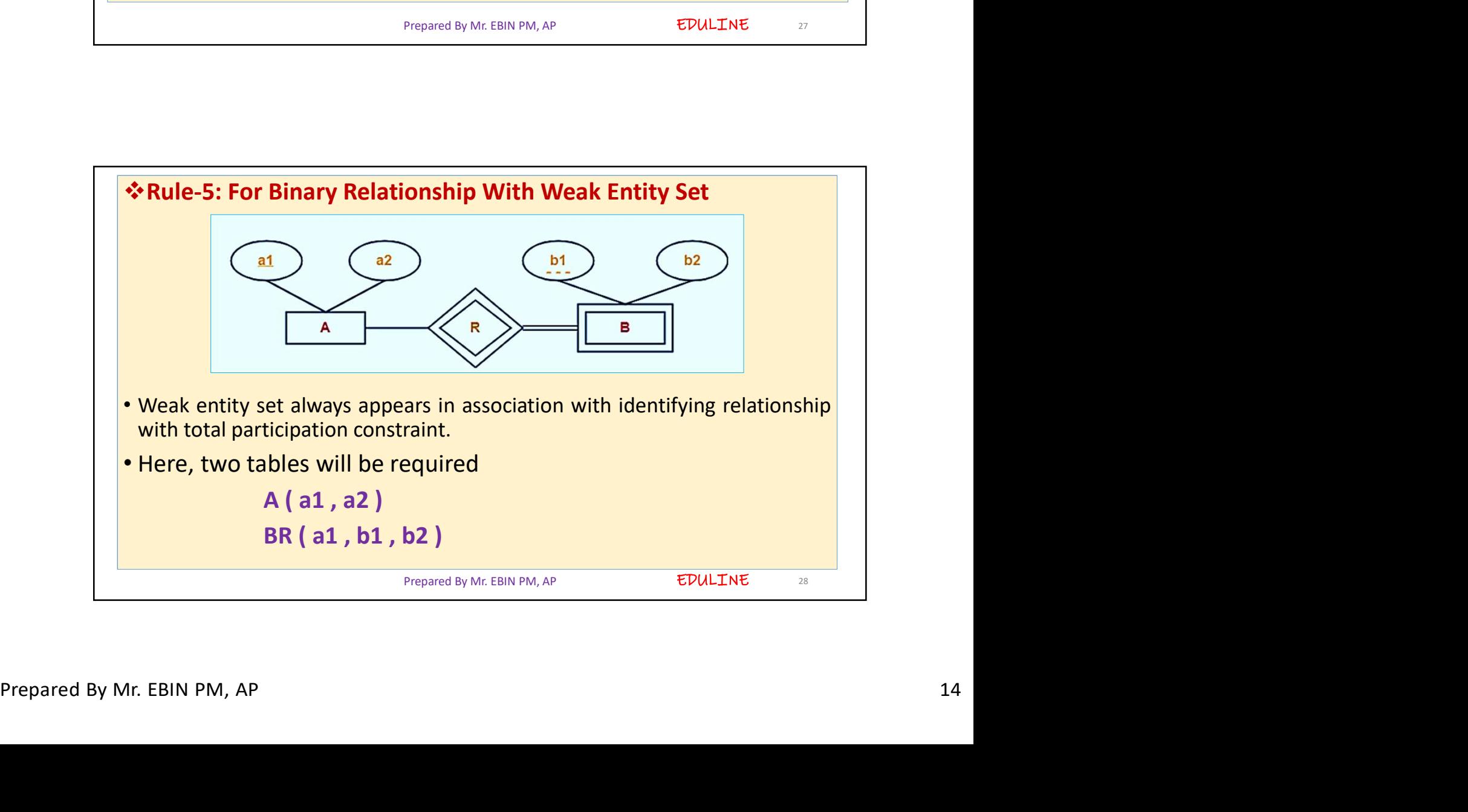

- 
- 
- NAGEMENT SYSTEMS<br>
thtp://www.youtube.com/c/EDULINEFORCSE<br>
STUDENTS<br> **\*points for converting the ER diagram to the table:**<br>
2. All single-valued attribute becomes a column for the table.<br>
3. A key attribute of the entity t NAGEMENT SYSTEMS<br>
the points for converting the ER diagram to the table:<br>
1. Entity type becomes a table.<br>
2. All single-valued attribute becomes a column for the table.<br>
3. A key attribute of the entity type represented 2. All single-valued attribute is represented by a separate table.<br>
2. All single-valued attribute becomes a column for the table.<br>
2. All single-valued attribute becomes a column for the table.<br>
2. All single-valued attr A KAGEMENT SYSTEMS http://www.youtube.com/c/EDULINEFORCSE<br> **4. Proints for converting the ER diagram to the table:**<br> **4. All single-valued attribute becomes a column for the table.**<br> **3.** A key attribute of the entity typ key. ANAGEMENT SYSTEMS<br>
ANAGEMENT SYSTEMS<br>
<br> **A points for converting the ER diagram to the table:**<br>
<br> **4.** Entity type becomes a table.<br>
<br> **2.** All single-valued attribute becomes a column for the table.<br>
<br> **4.** The multivalu SUPENENT SYSTEMS<br>
SUPERTS FOR THE SUPERTS FORCES FUDENTS<br>
SUPERTS<br>
SUPERTS<br>
SUPERTS<br>
SUPERTS<br>
SUPERTS<br>
SUPERTS<br>
SUPERTS<br>
SUPERTS<br>
SUPERTS<br>
SUPERTS<br>
SUPERTS<br>
SUPERTS<br>
SUPERTS<br>
SUPERTS<br>
SUPERT THE REPRESENTED by the primary **Example 3.1 Section**<br> **Example 3.5 FIGUENTS**<br> **Example 3.5 FIGUENTS**<br> **Example 3.5 FIGUENTS**<br> **Example 3.** A key attribute of the entity type represented by the primary<br>
key.<br> **4.** The multivalued attribute is represented
- 
- 
- 

Prepared By Mr. EBIN PM, AP

EDULINE

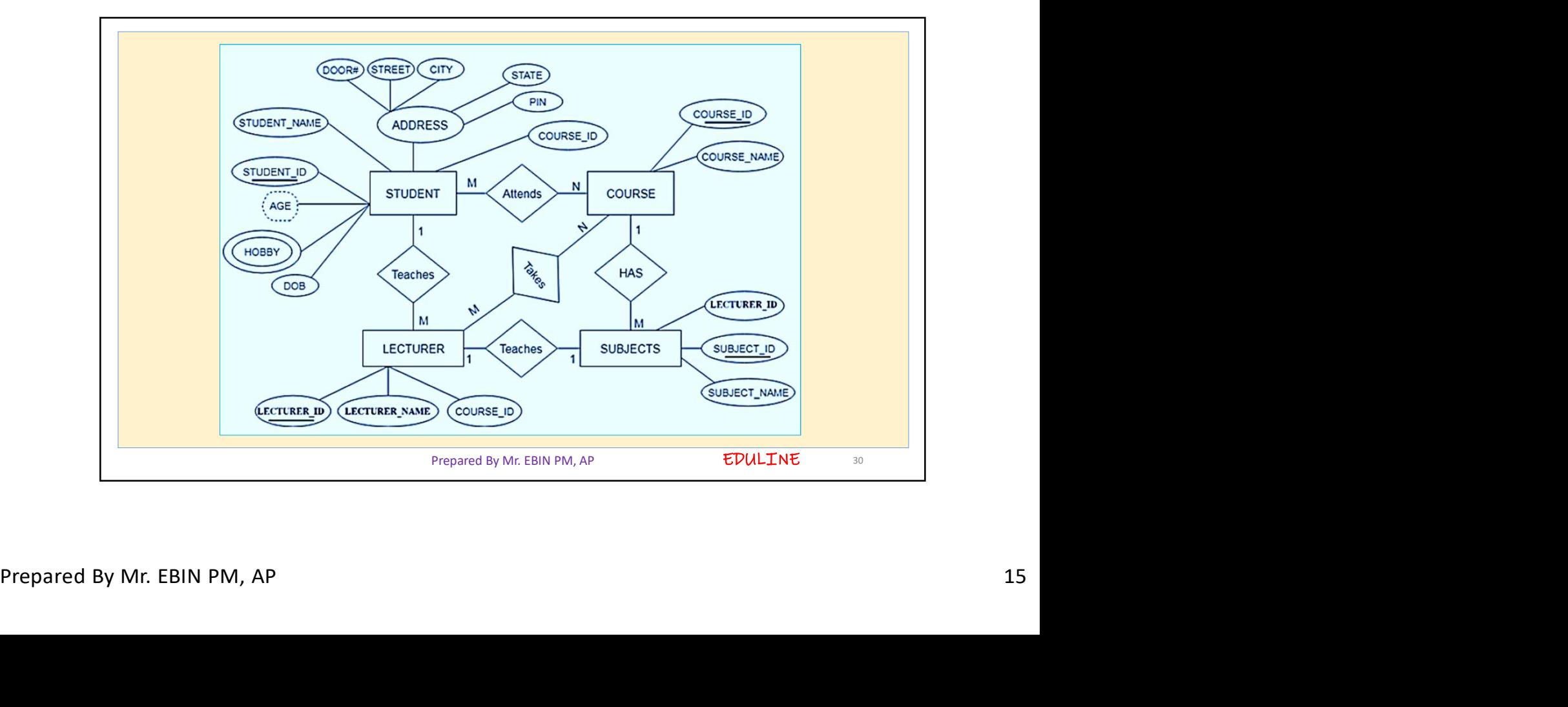

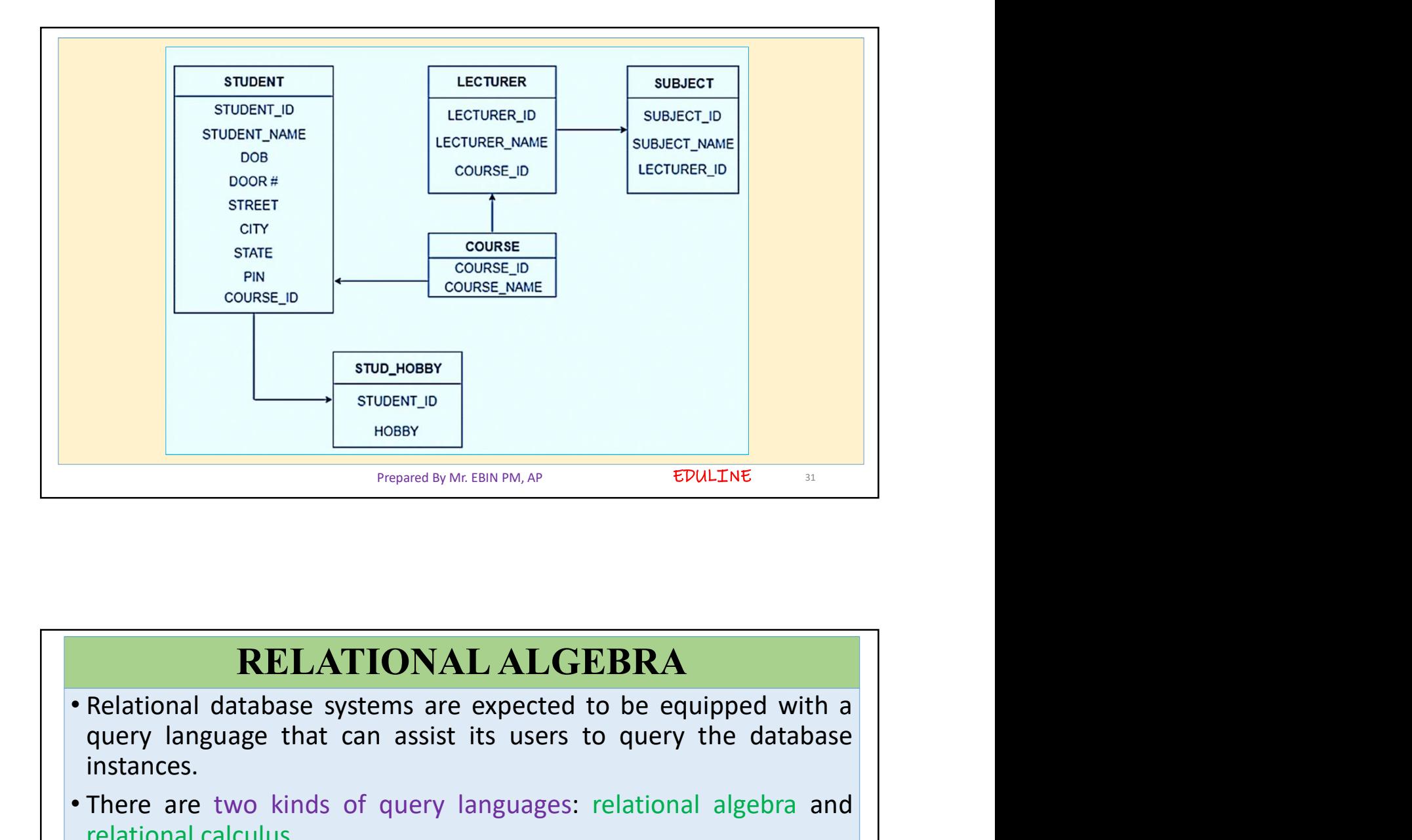

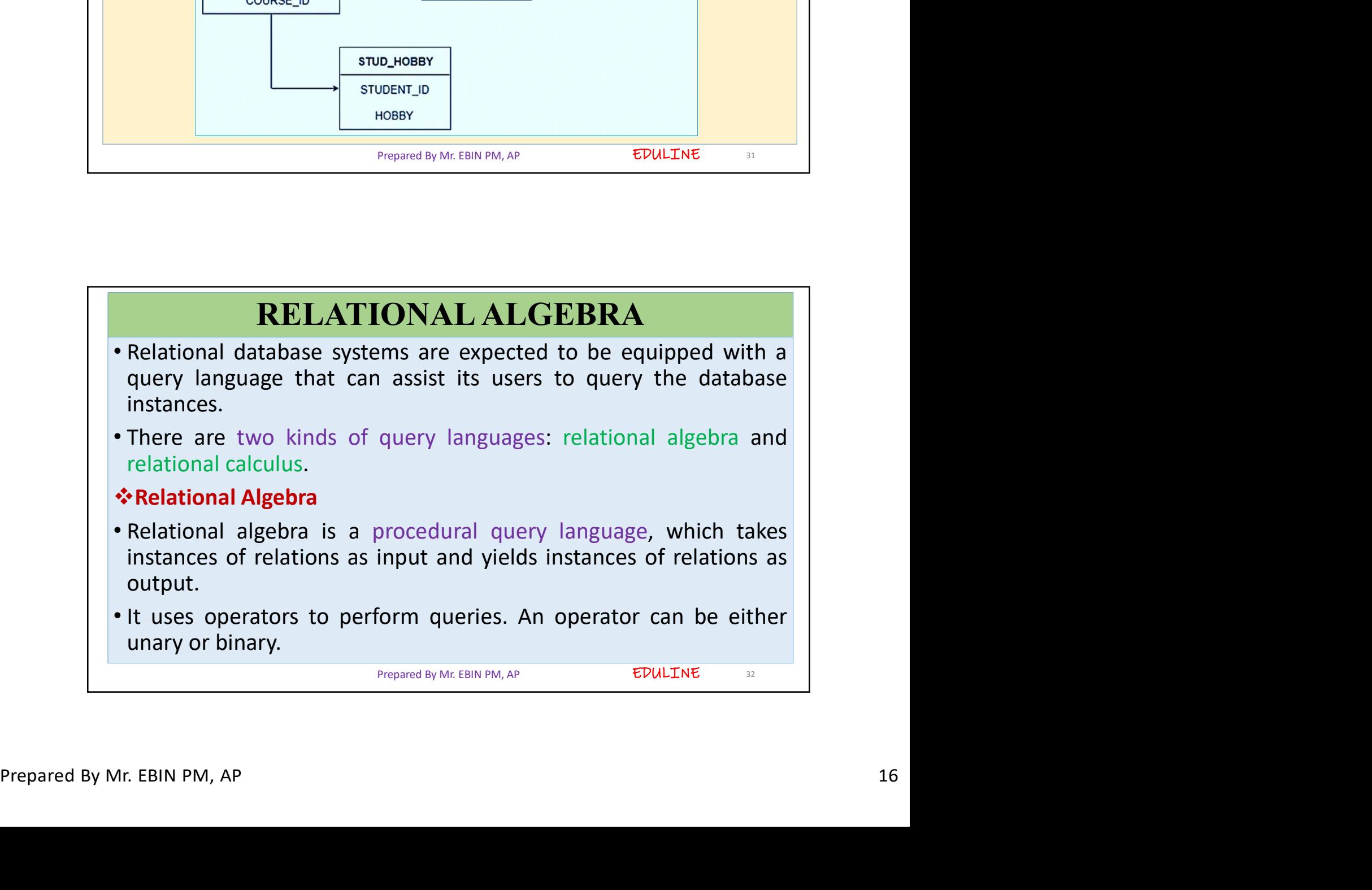

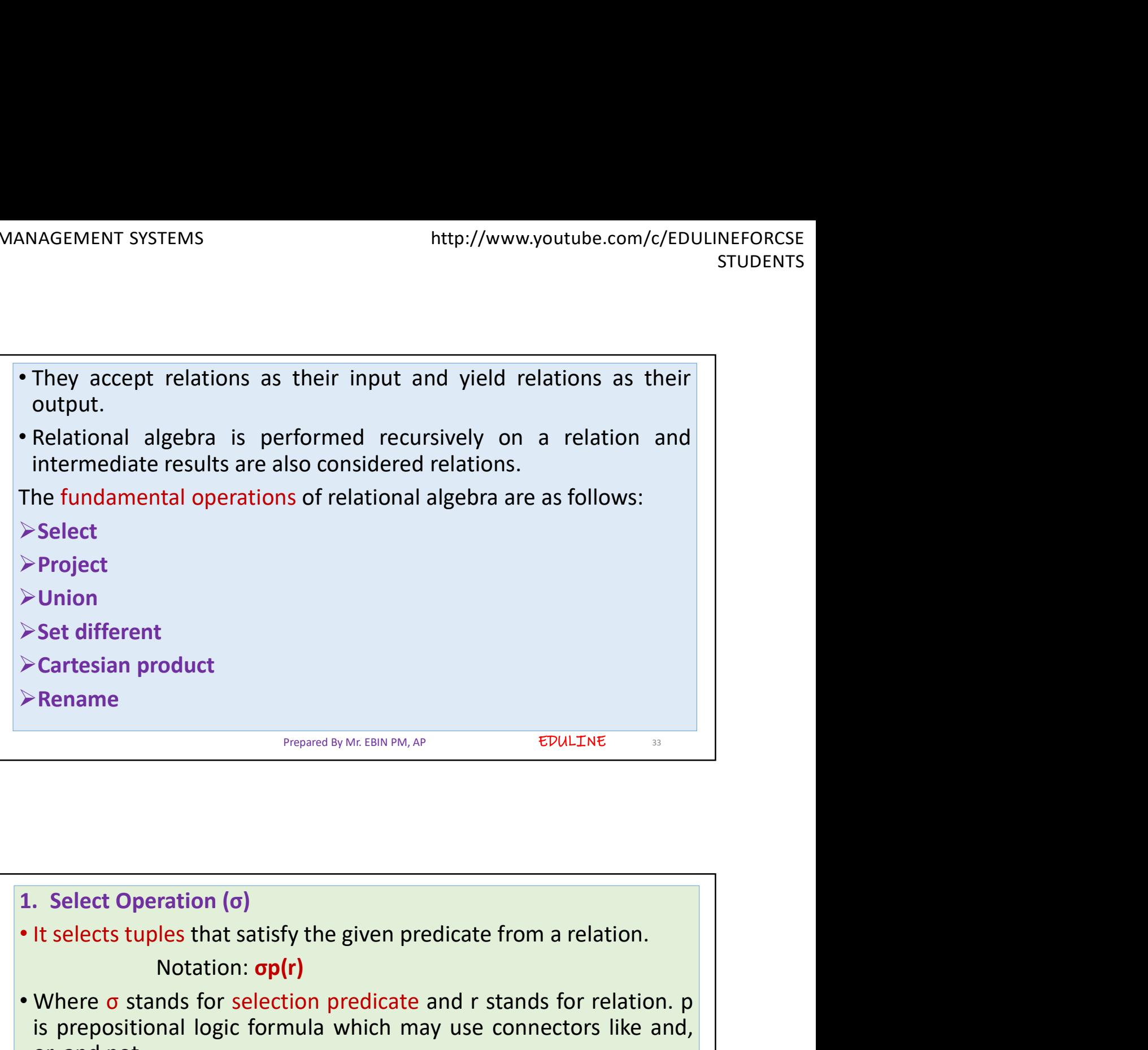

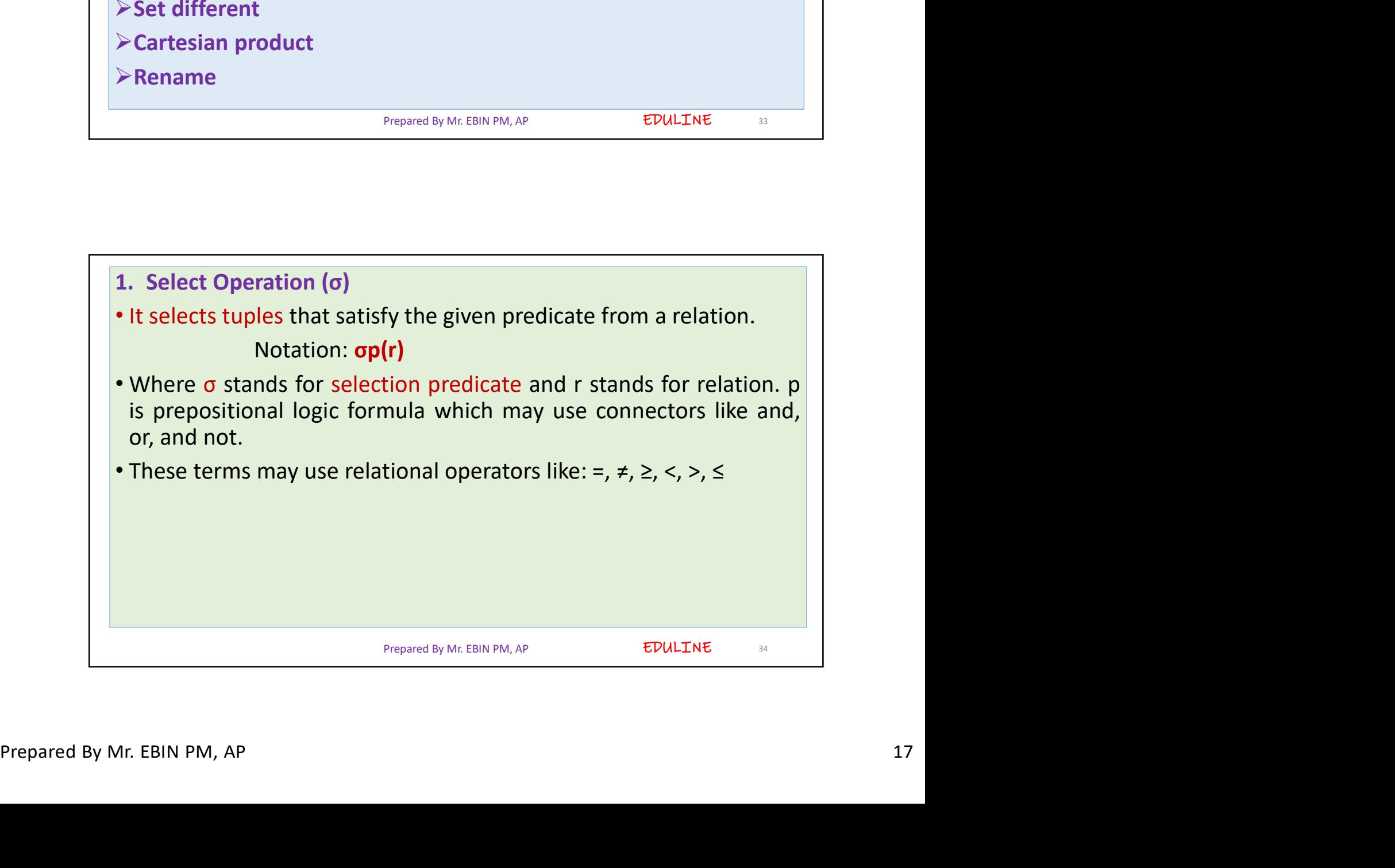

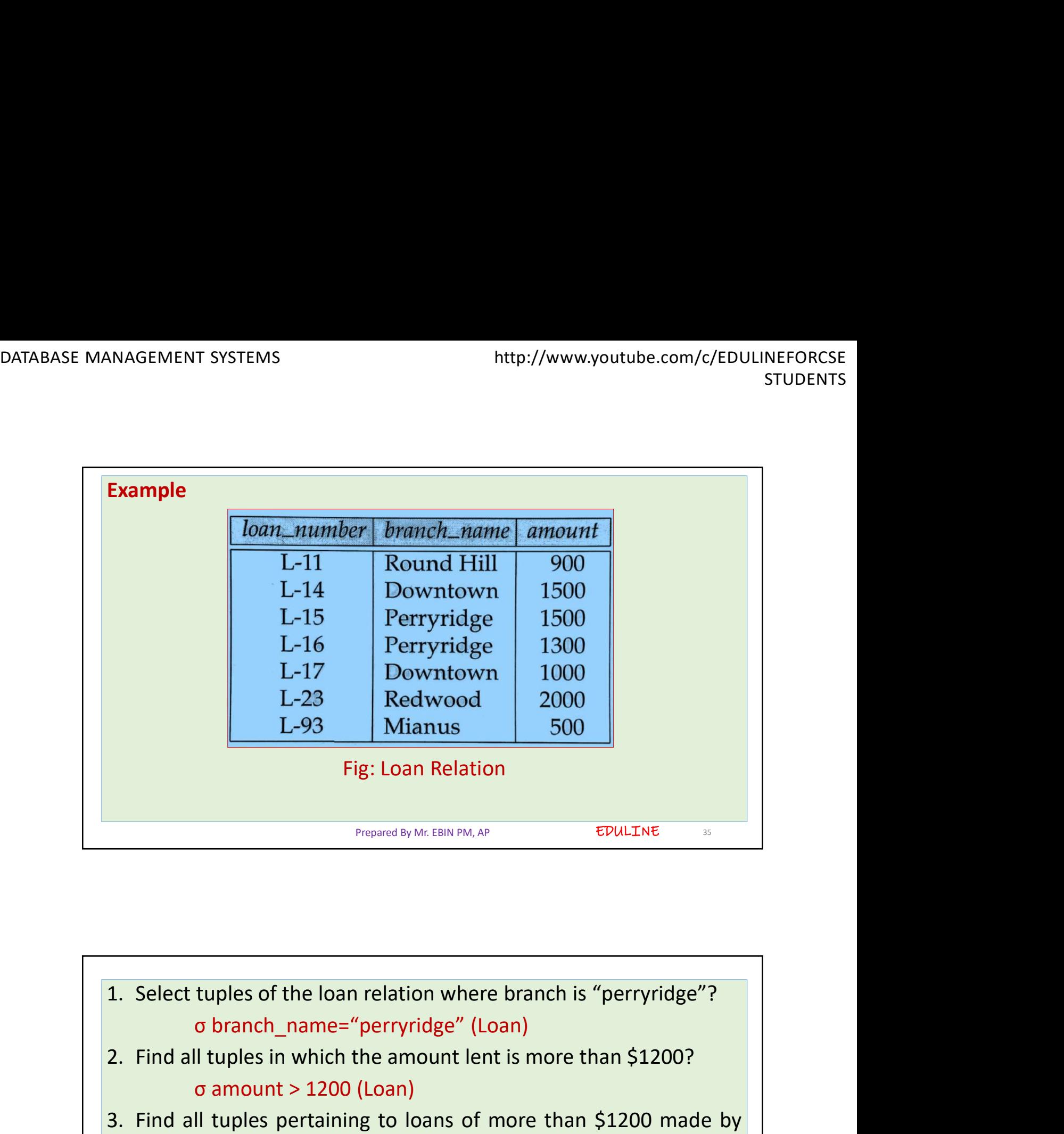

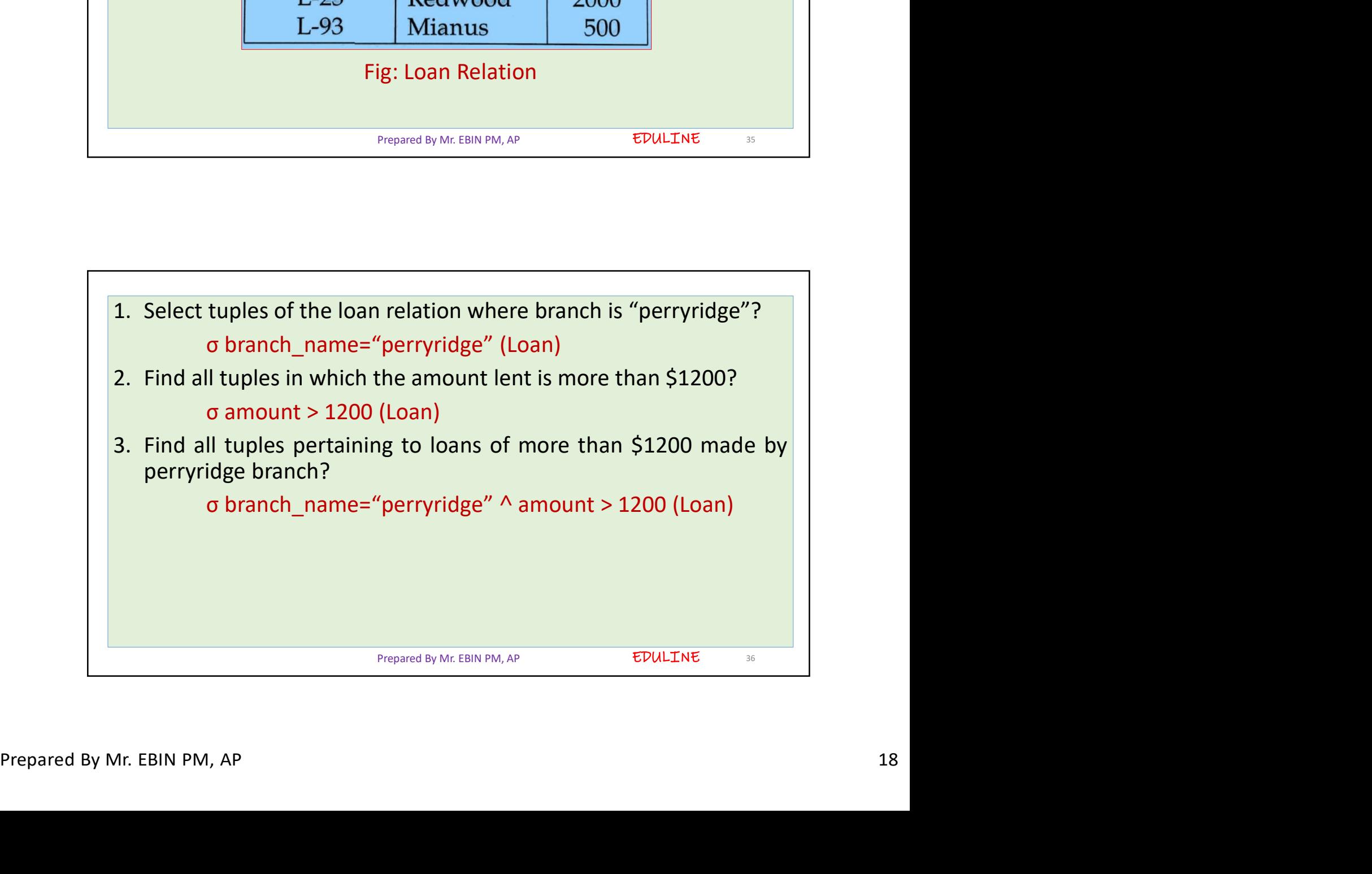

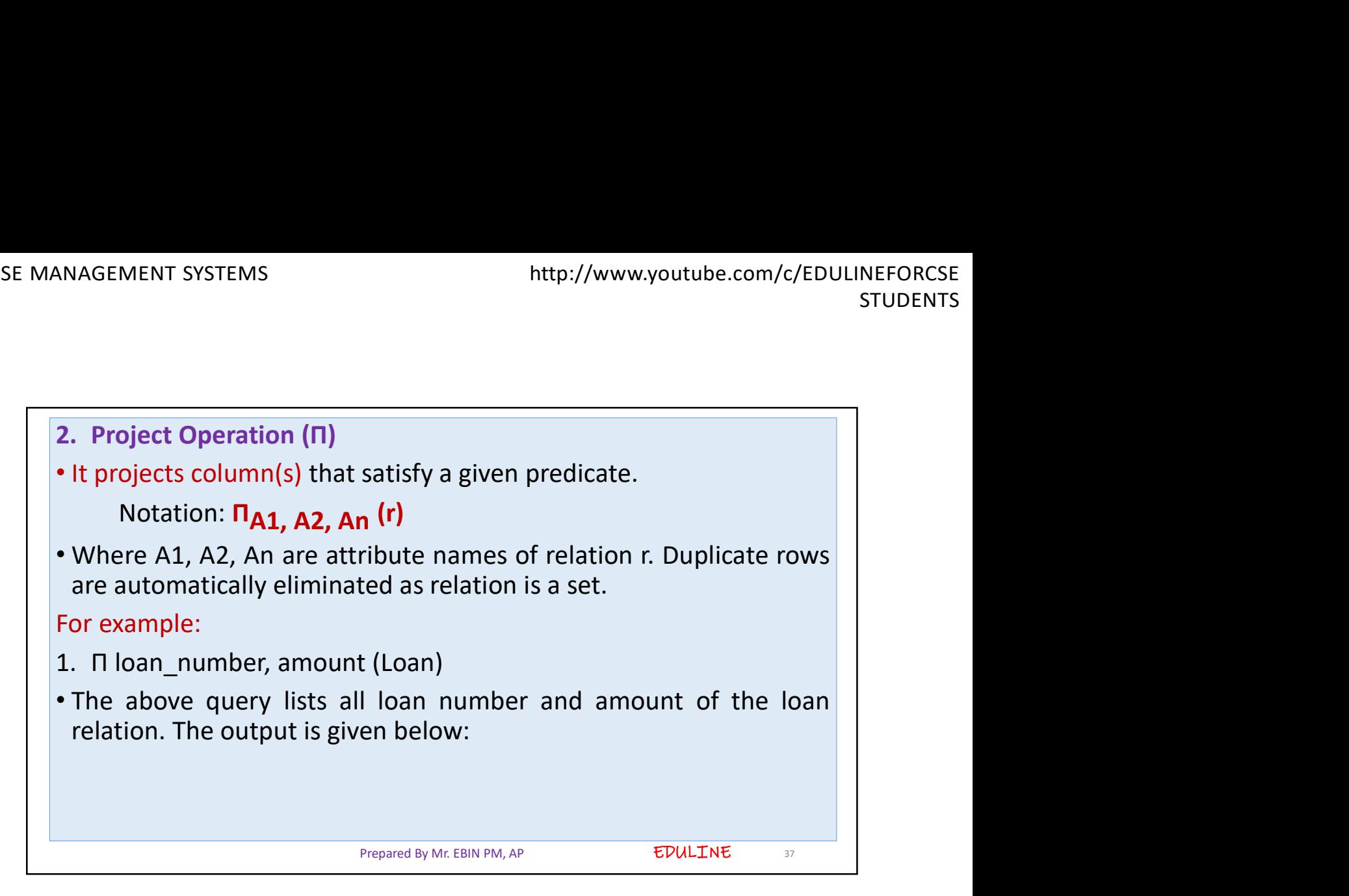

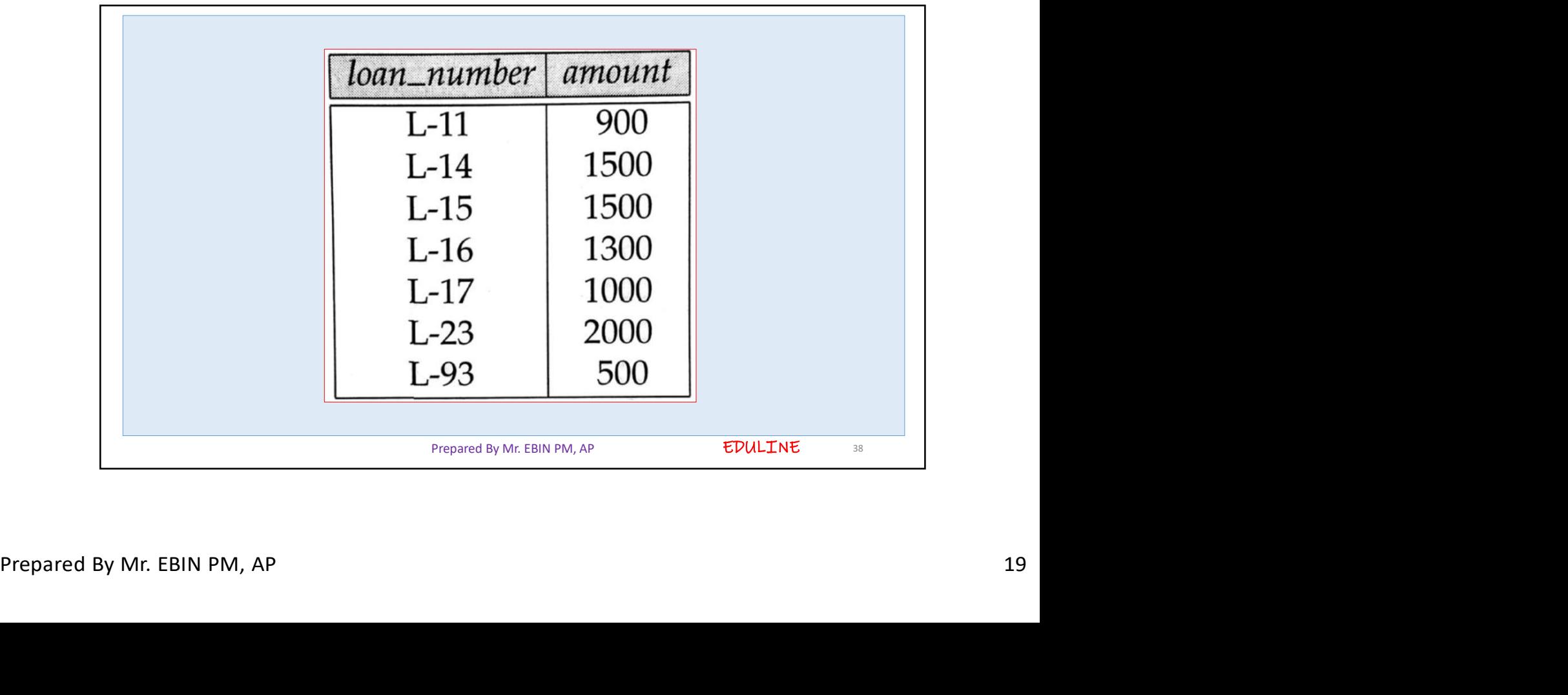

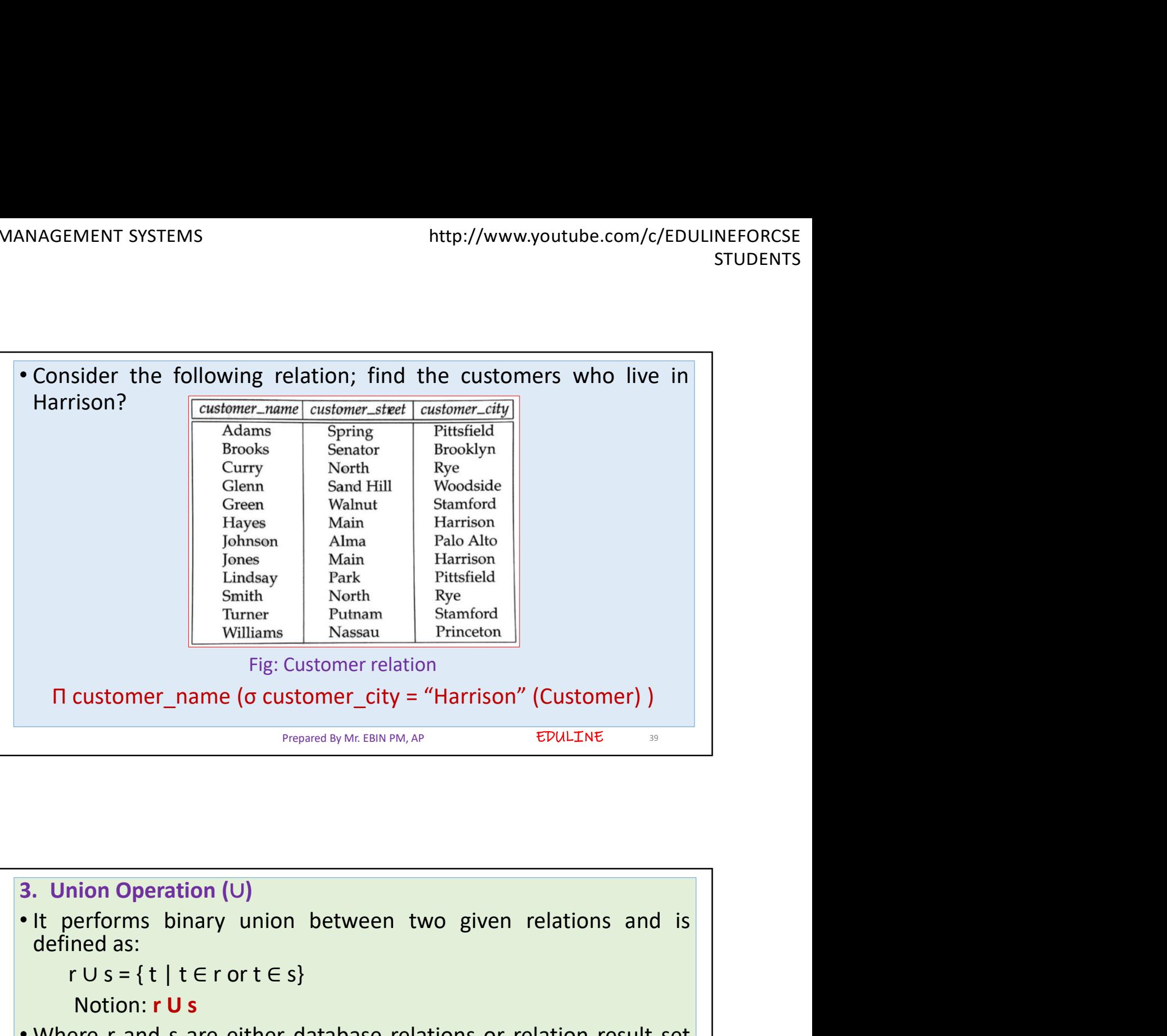

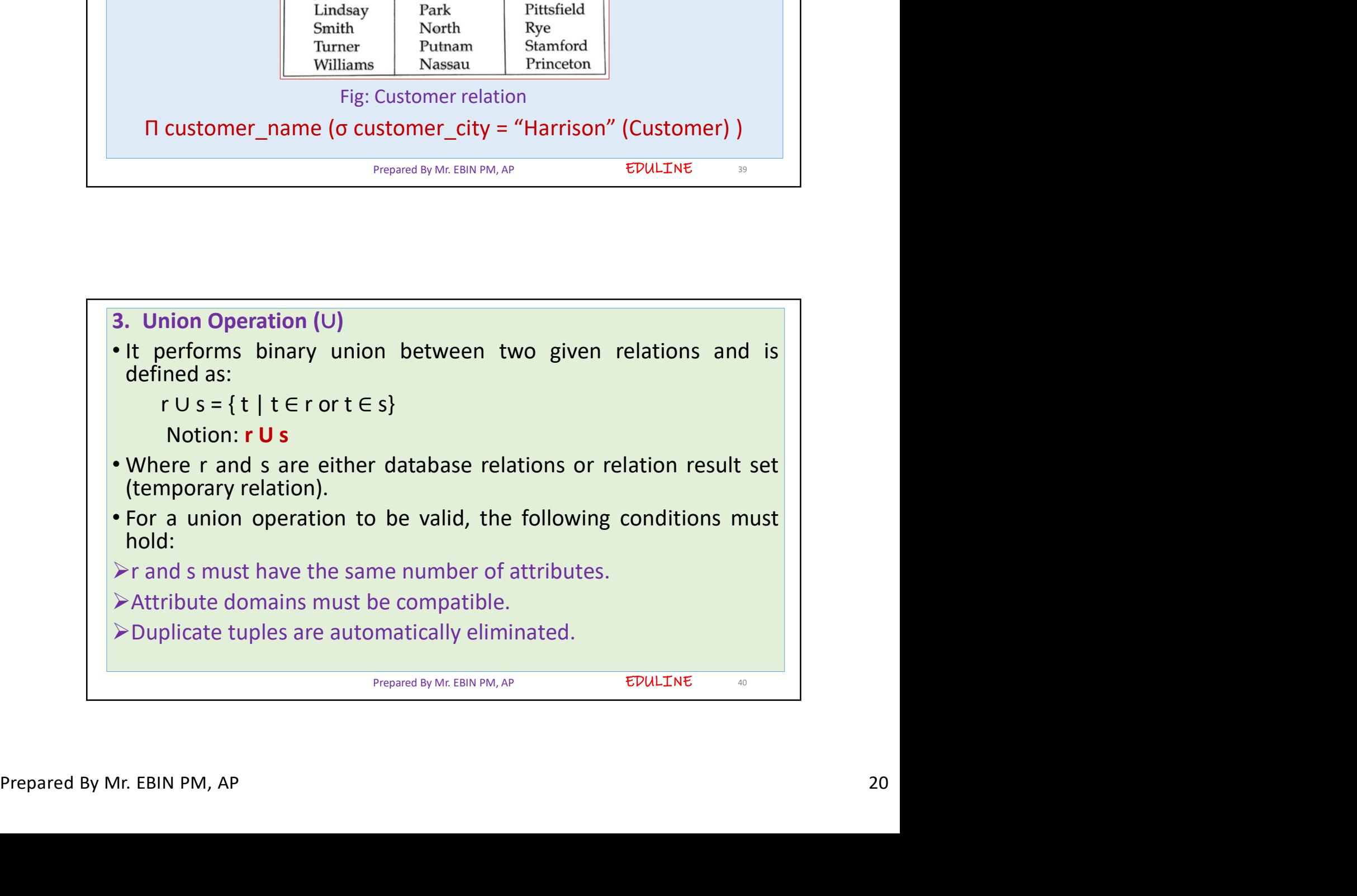

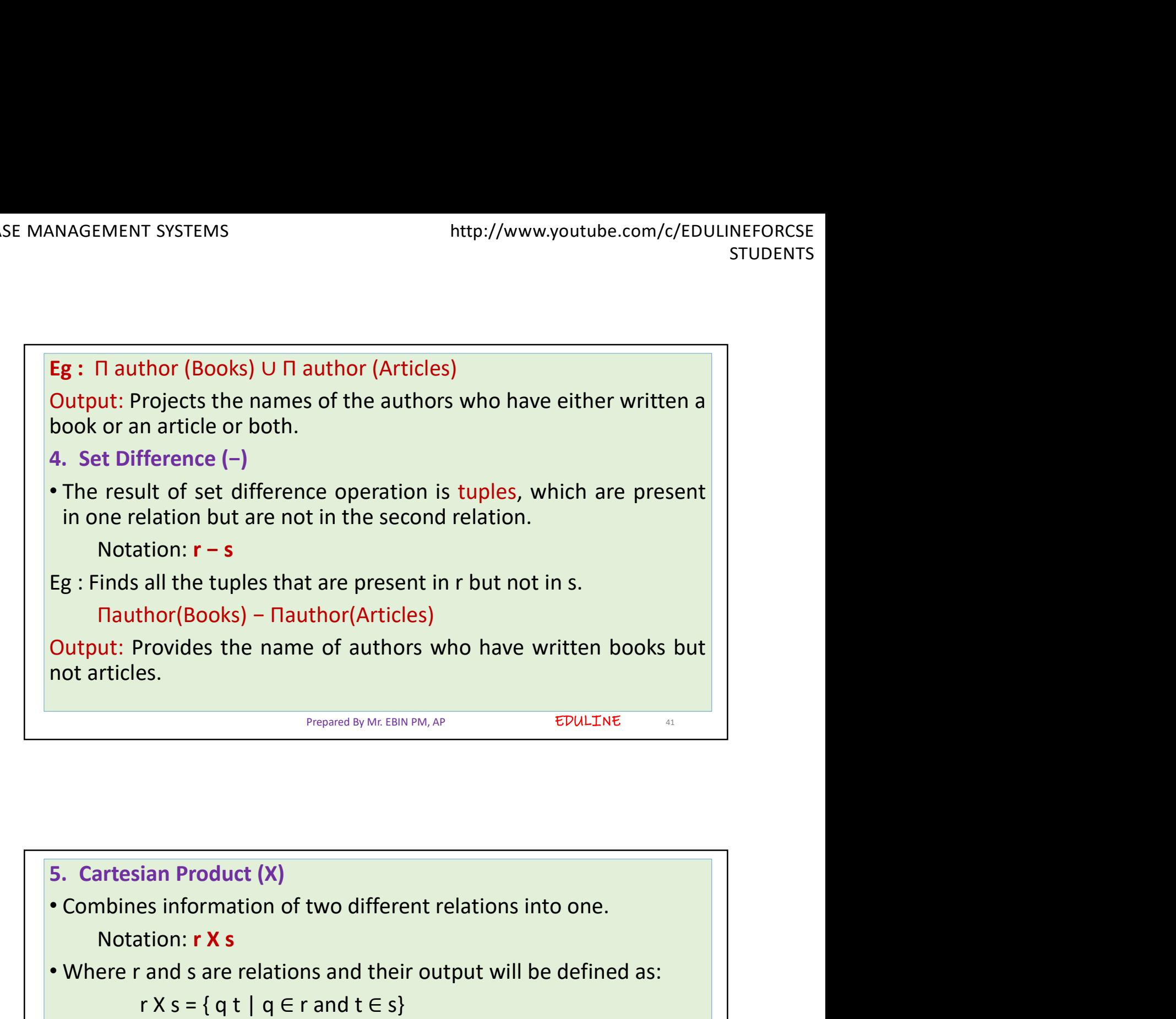

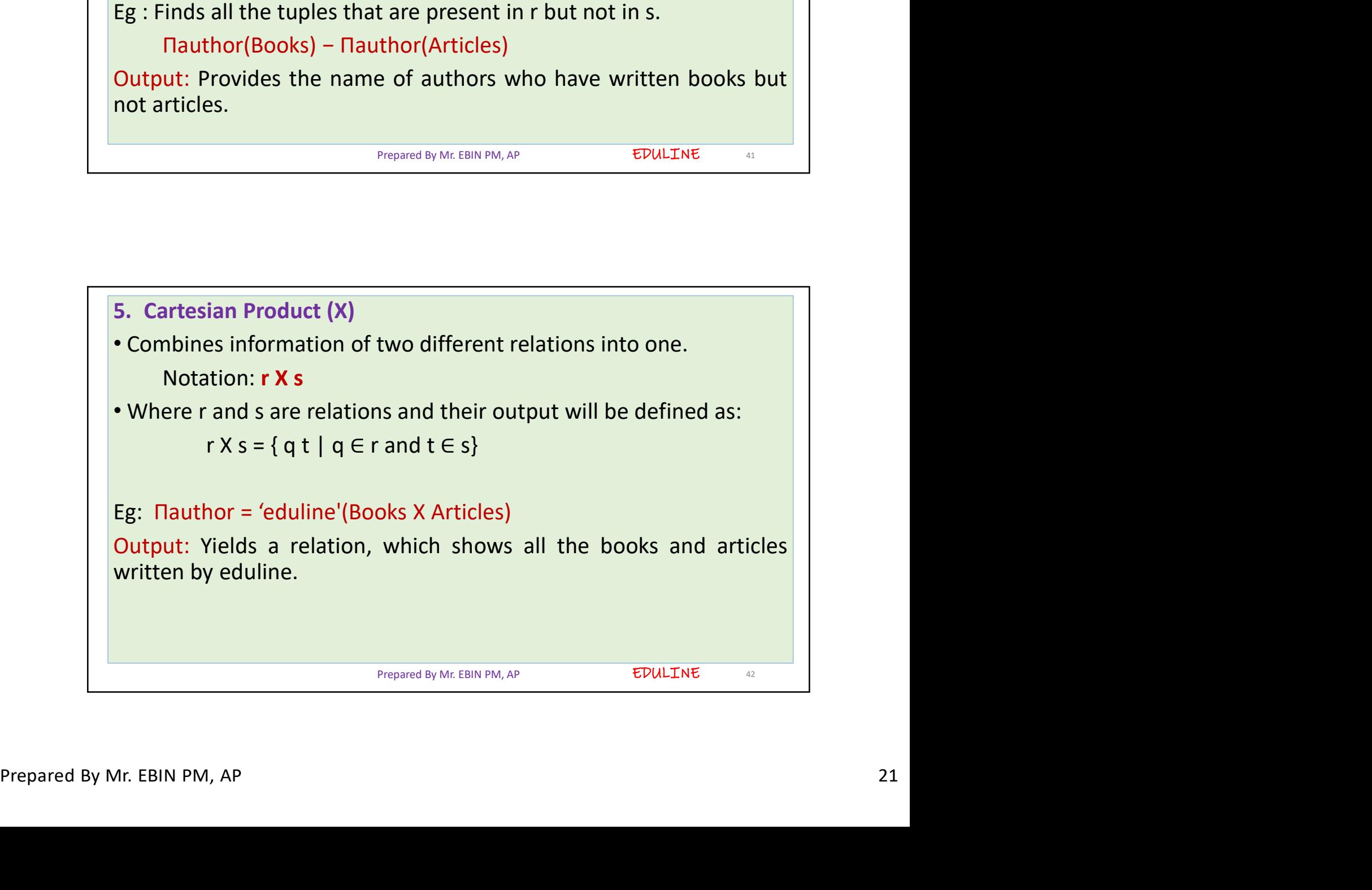

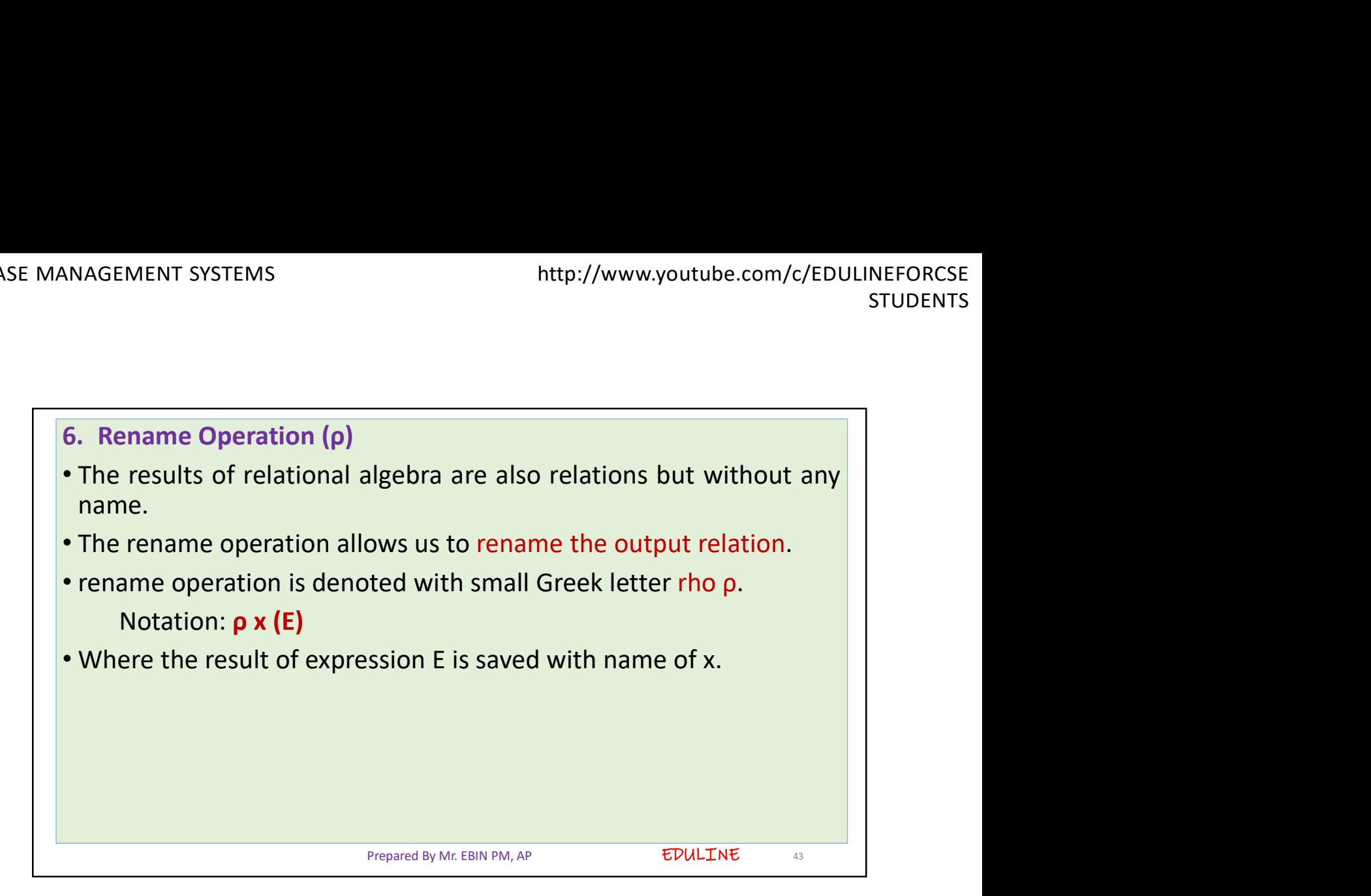

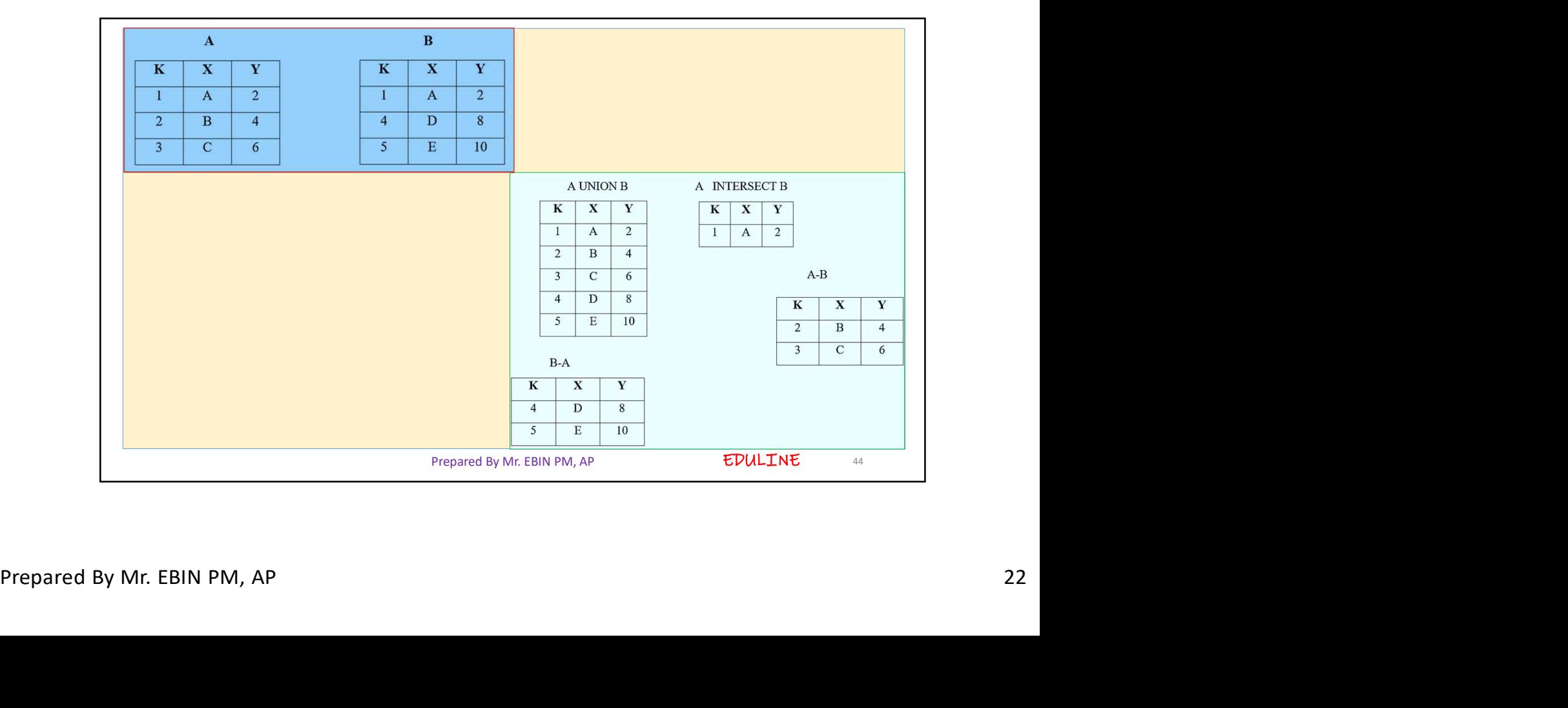

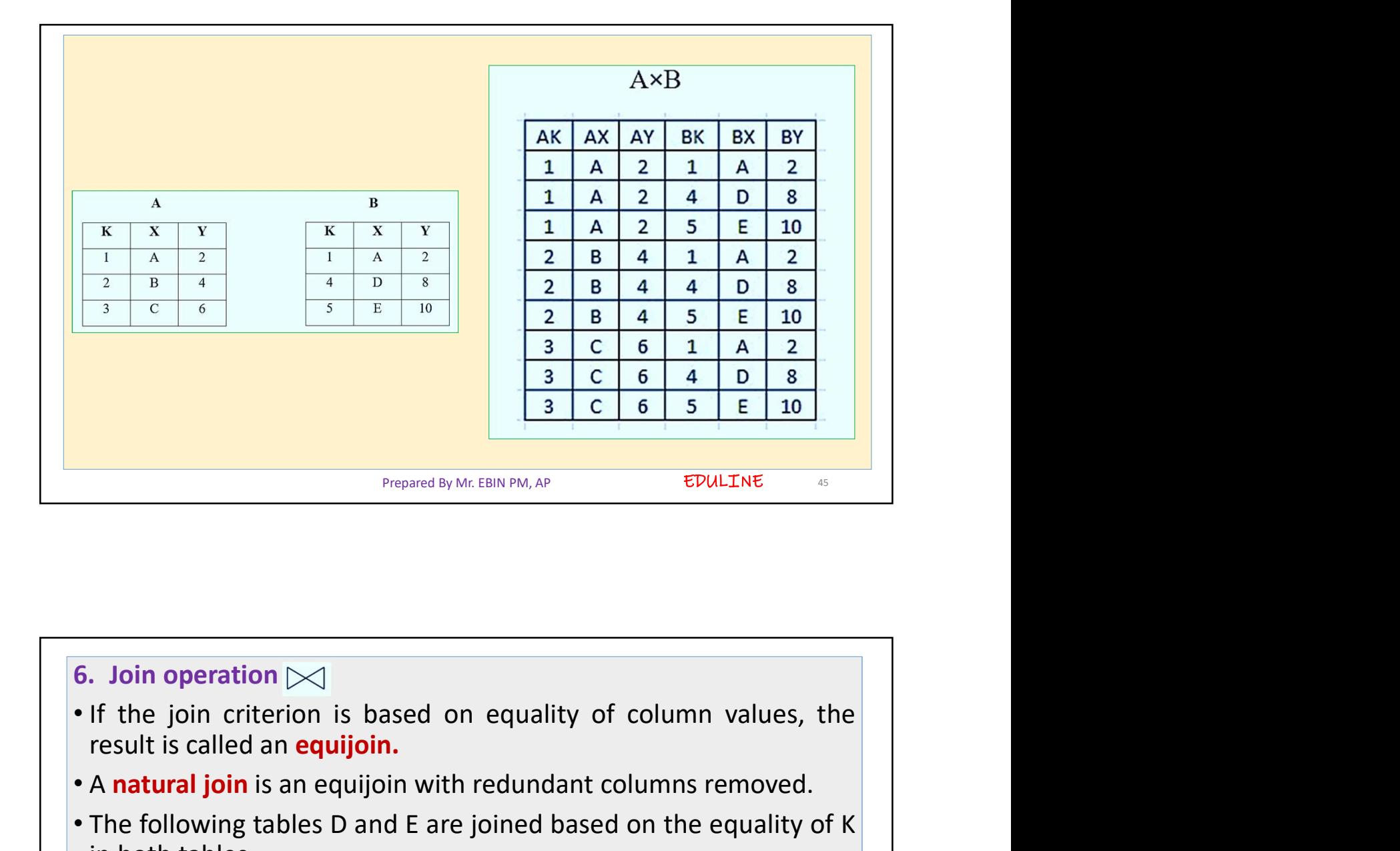

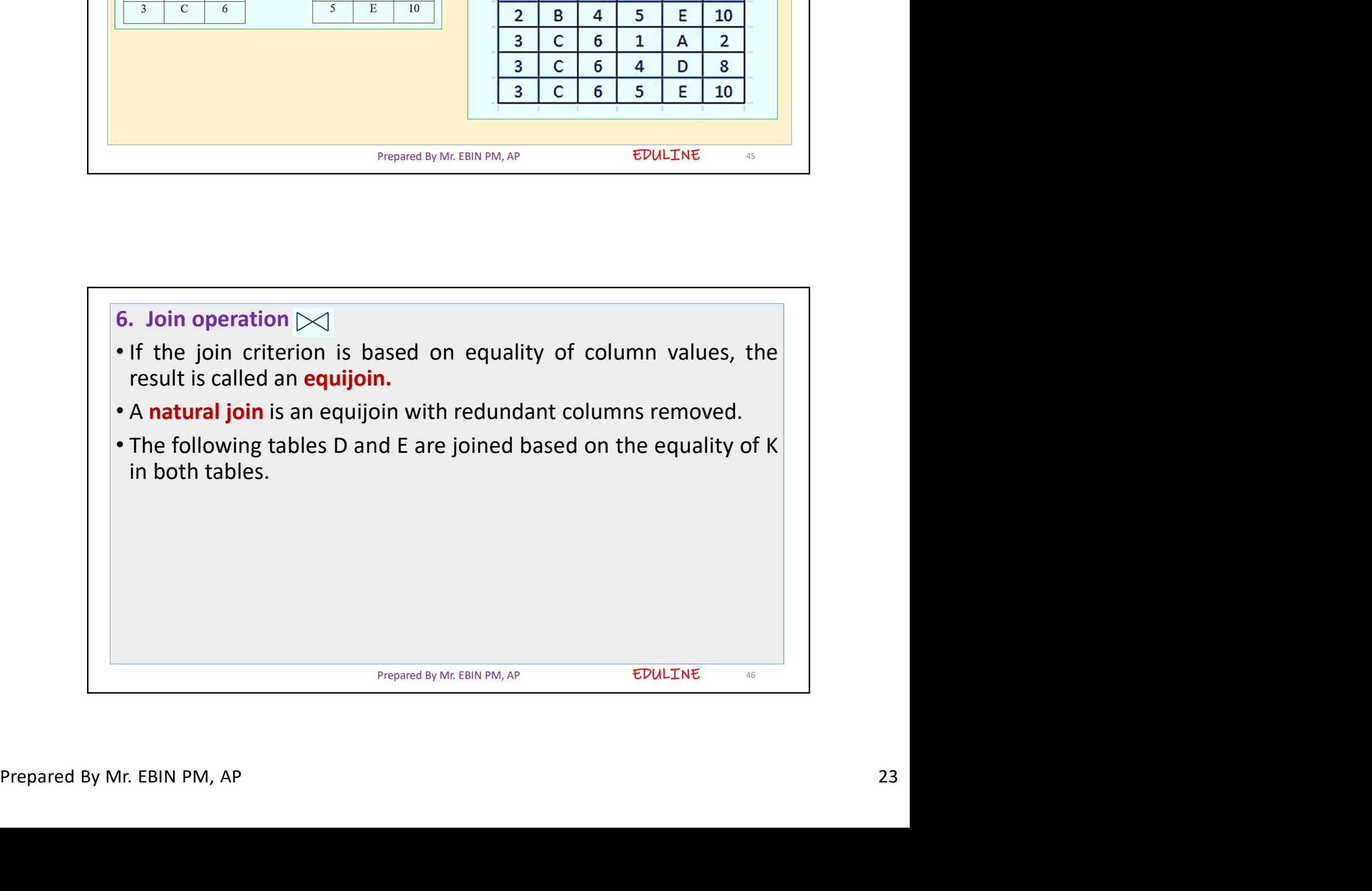

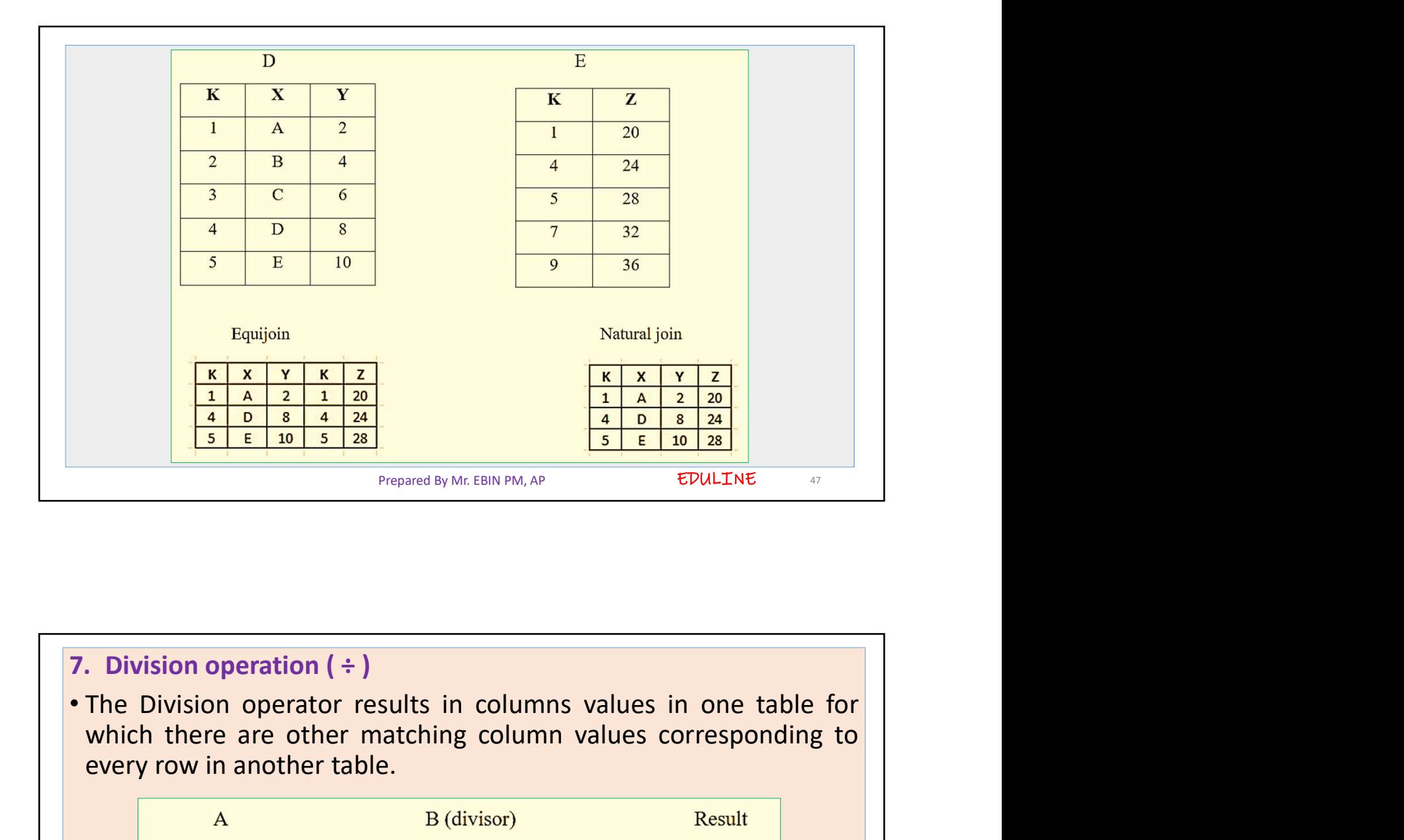

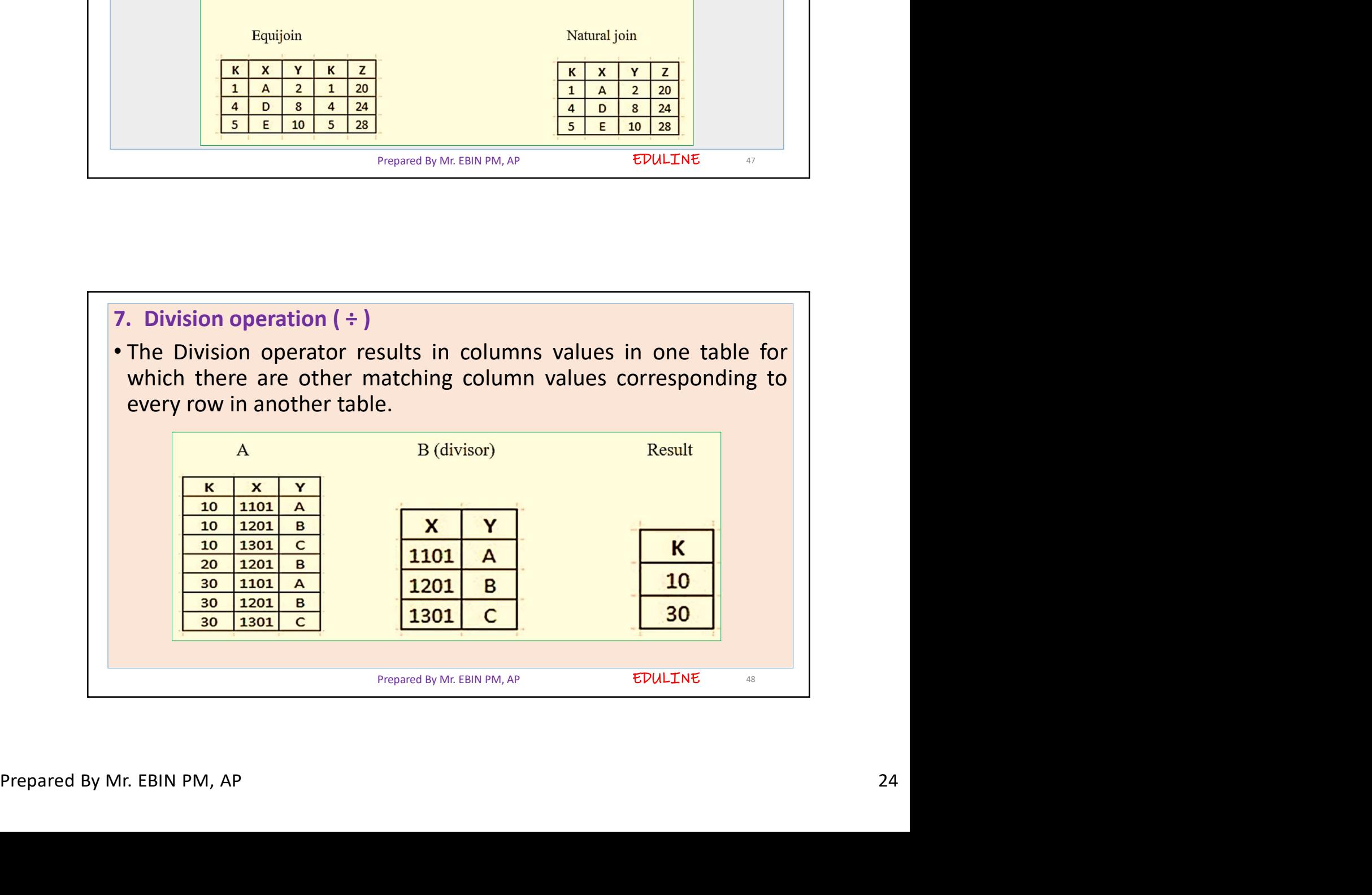

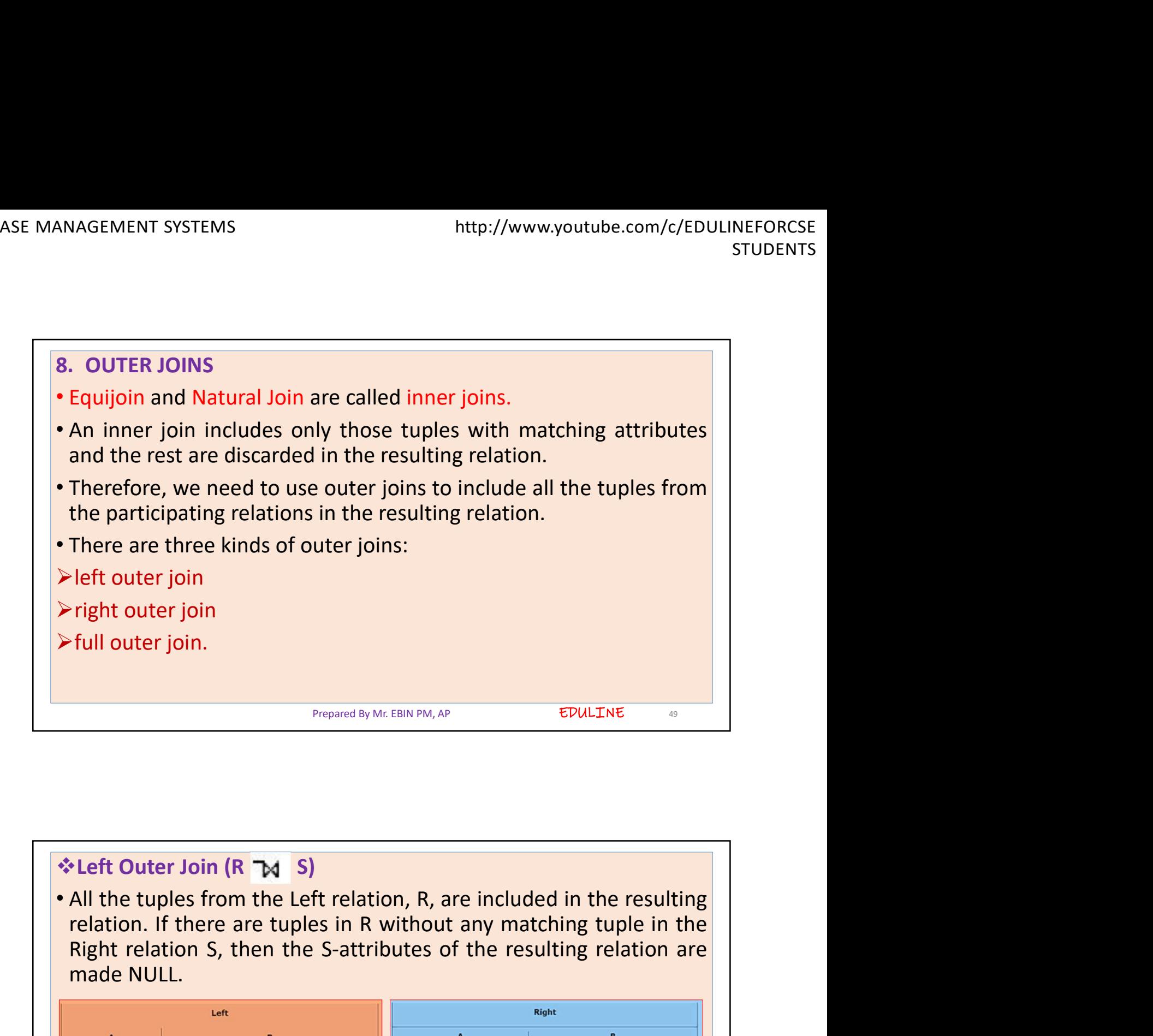

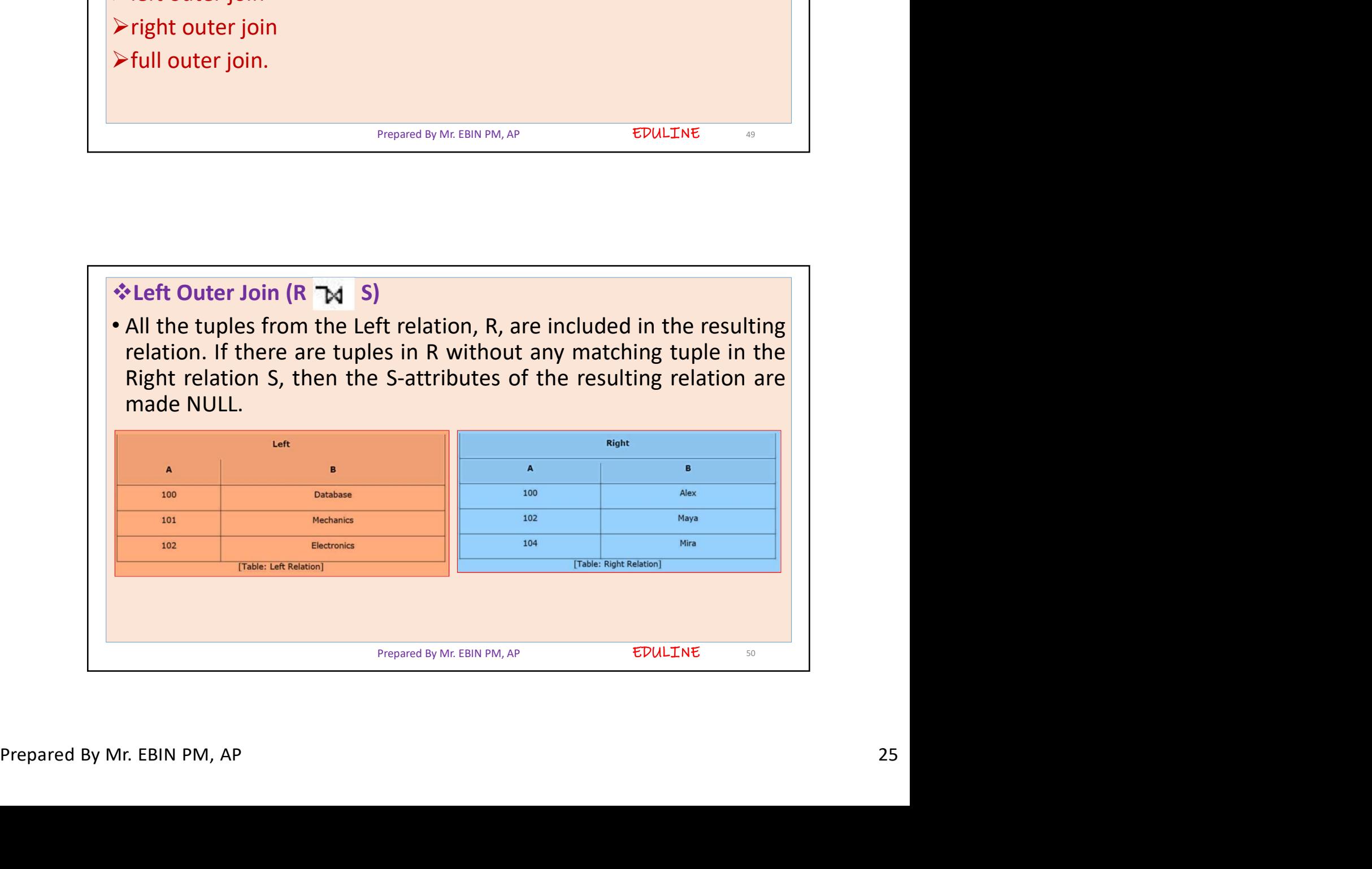

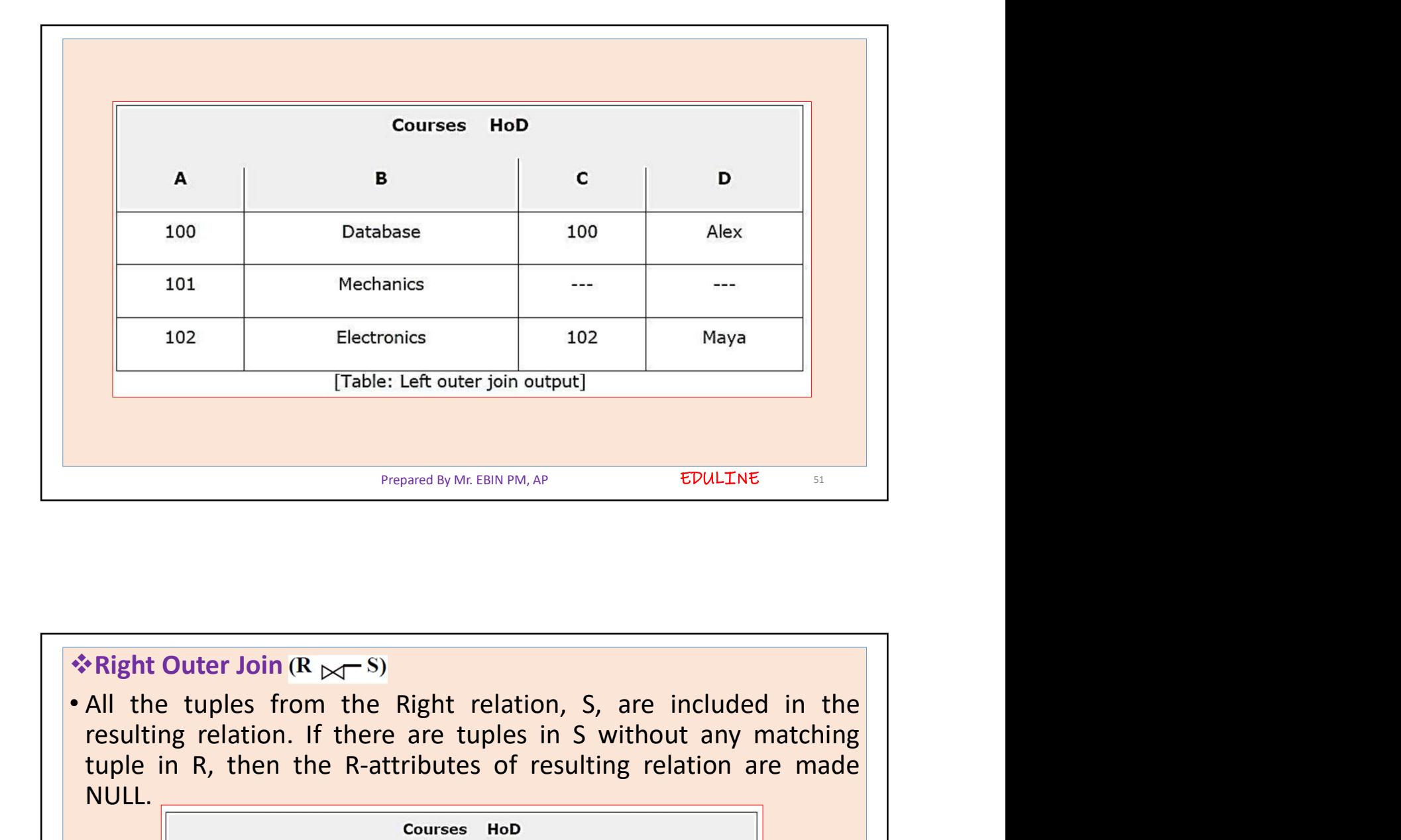

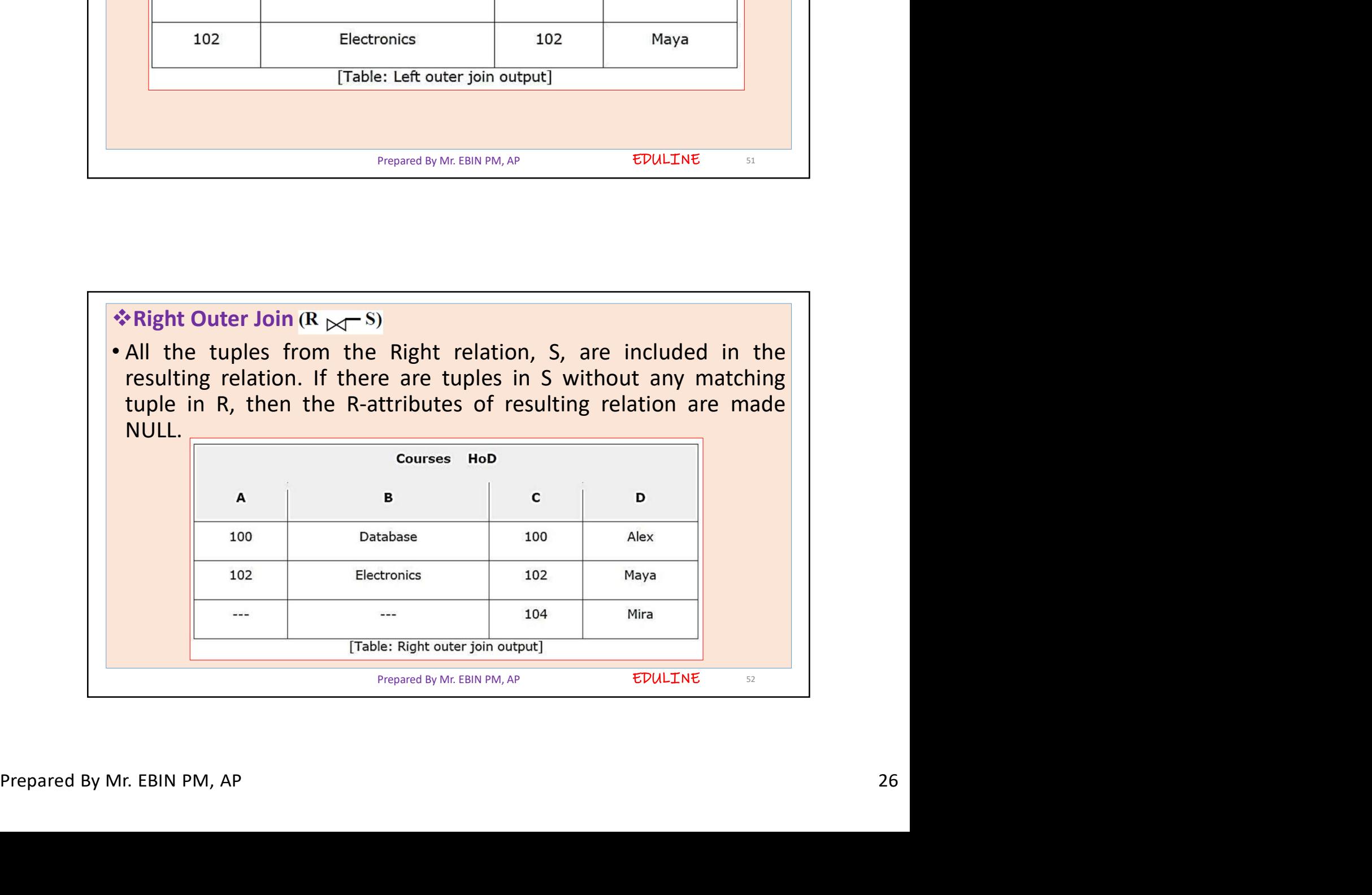

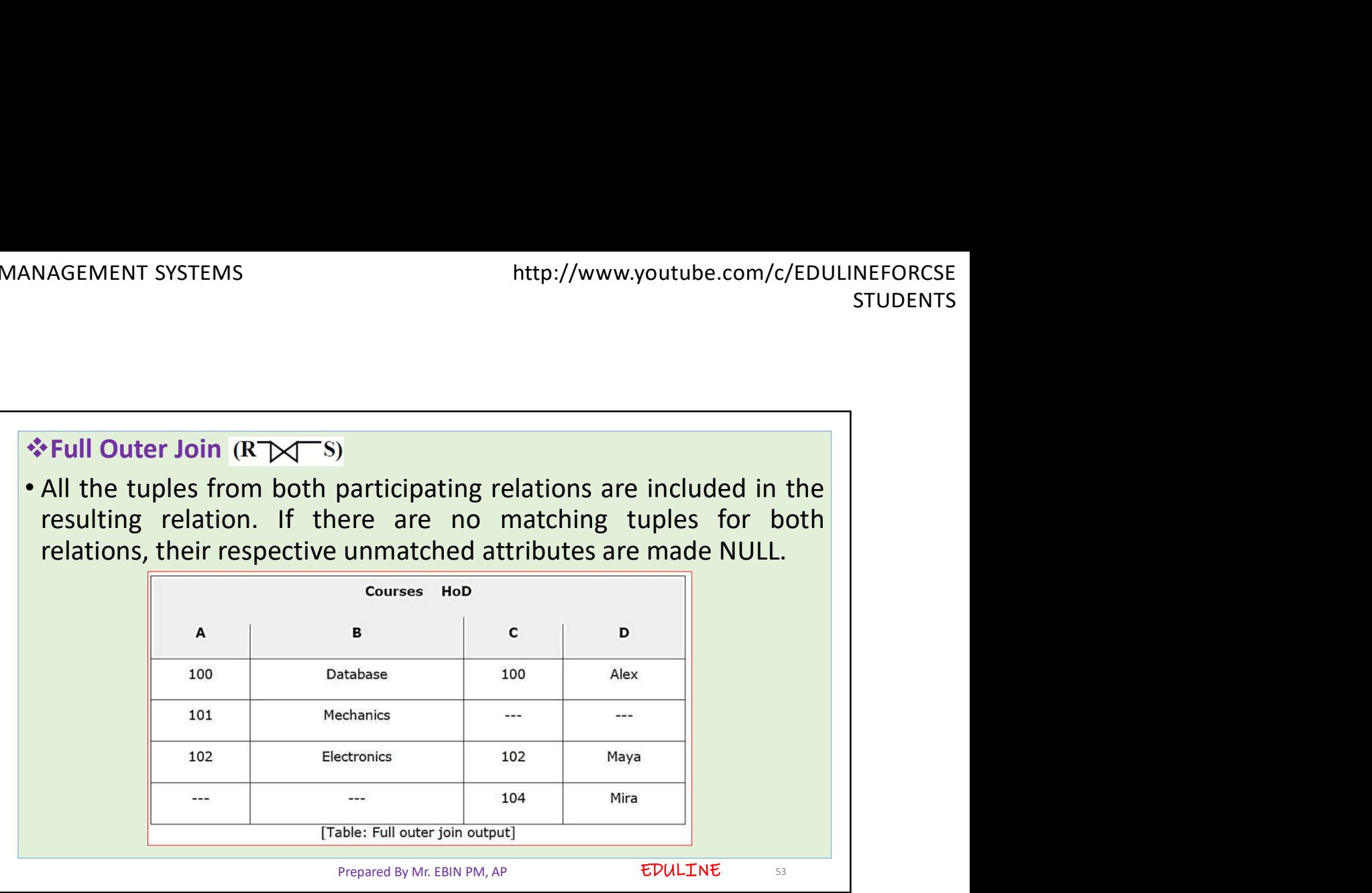